TODOS OS DIREITOS RESERVADOS

# **Novidades Release 12.1.31**

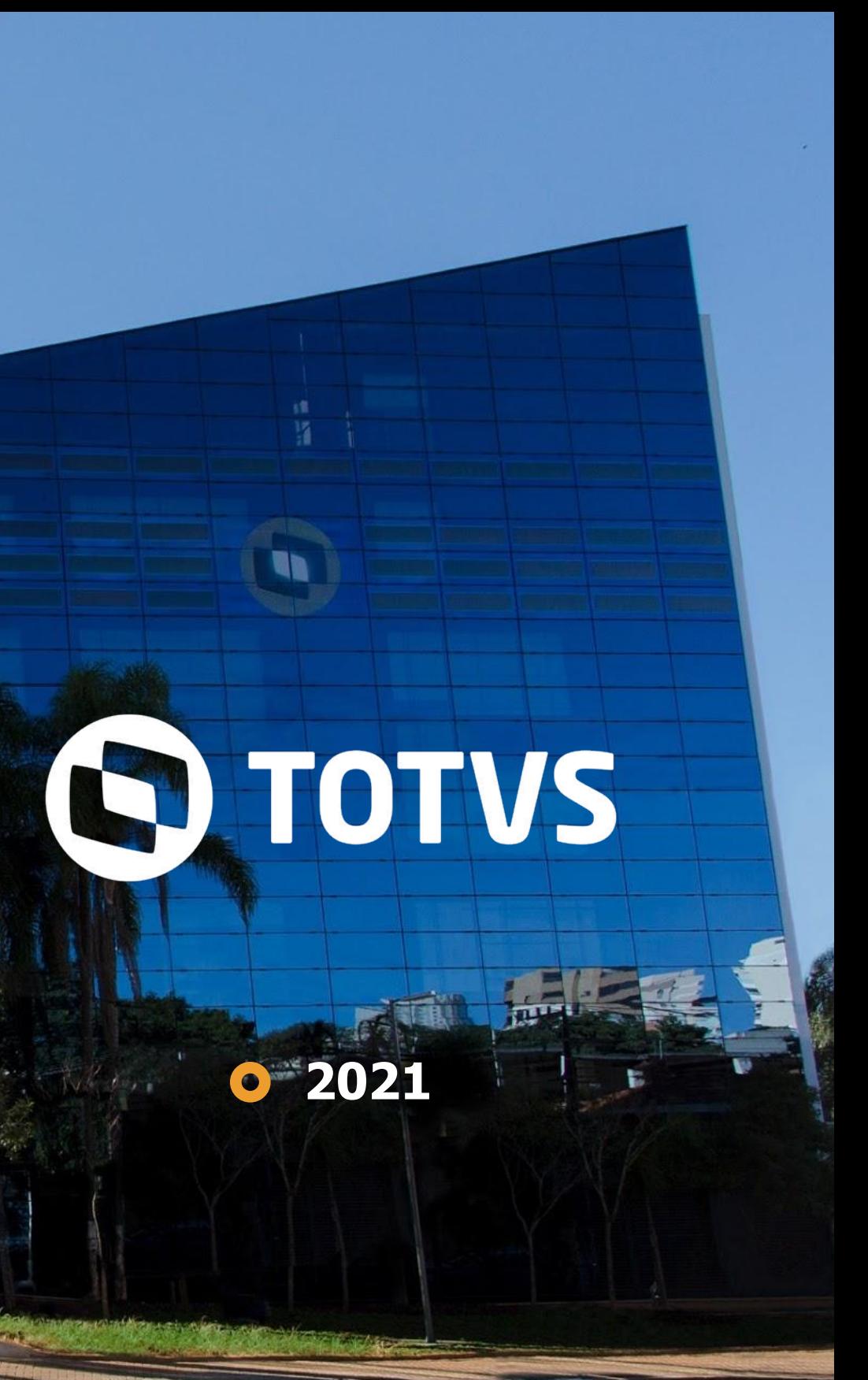

/ Linha RM BackOffice, Construção, Edu, RH, Saúde Hospitais e Clínicas

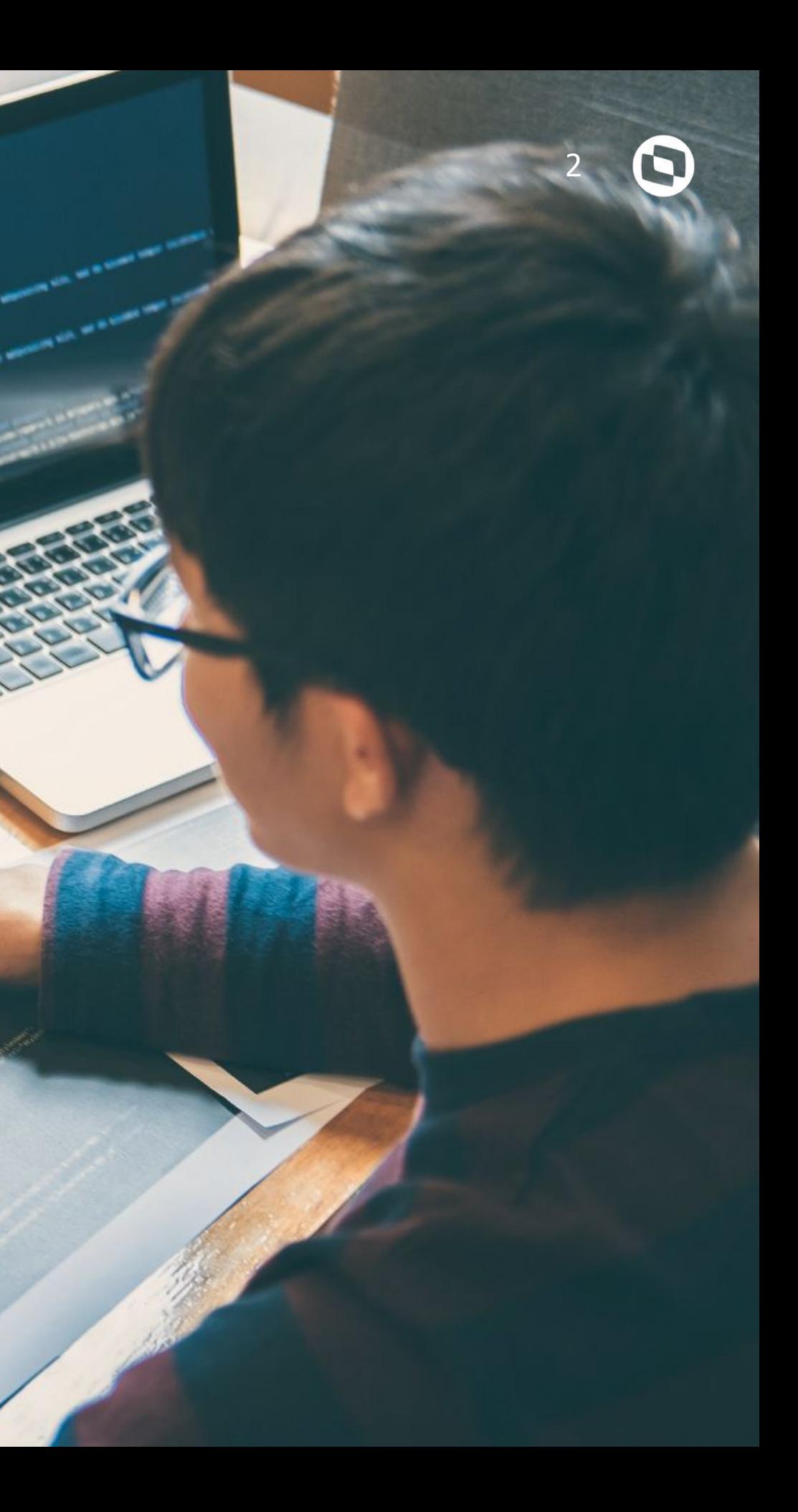

# **TOTVS BACKOFFICE 01**

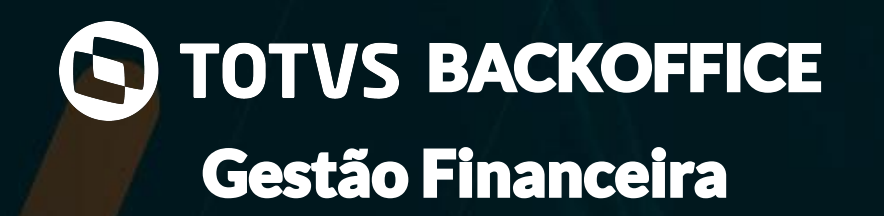

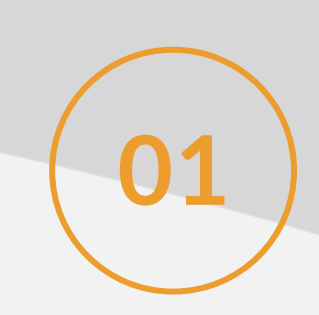

Inclusão de Borderô de Pagamentos em Lote:

Processo permite a geração de borderô para mais de uma coligada, de mesmo banco e conta caixa global, criando um lote de lançamentos processados. **01**

#### **[LINK TDN](https://tdn.totvs.com/pages/viewpage.action?pageId=563944212)**

Filtro de templates de acordo por serviço educacional:

Vínculo do template de acordo com o Serviço do Educacional permitindo definir regra de seleção do template ao gerar um novo acordo. **02**

#### **[LINK TDN](https://tdn.totvs.com/pages/viewpage.action?pageId=567754195)**

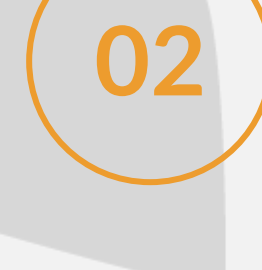

#### Fórmula Dados Bancários no Convênio:

Criada fórmula no cadastro de Convênio para definir regra para seleção dos Dados Bancários no lançamento financeiro no processo de geração de processo de geração de 1987.<br>De 3<sup>3</sup> borderô em lote.

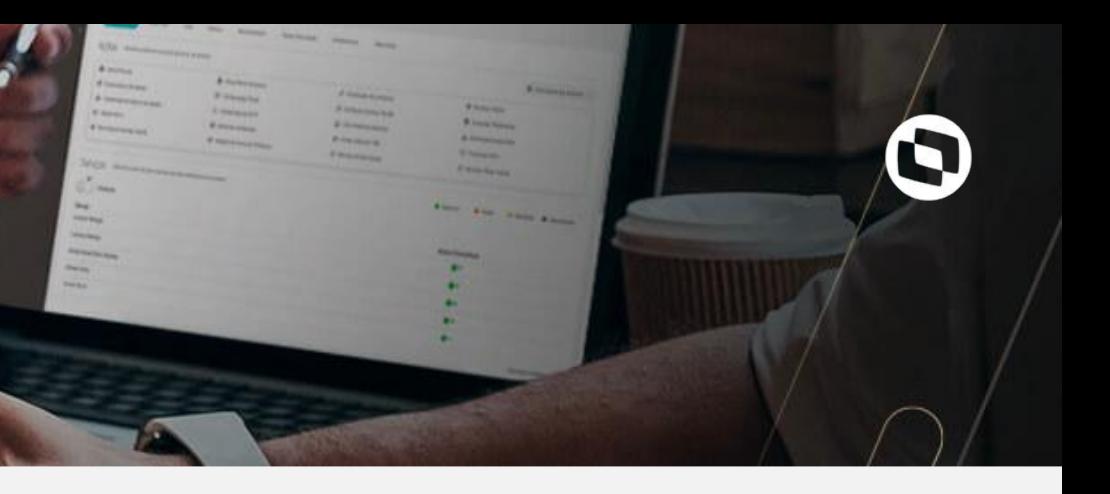

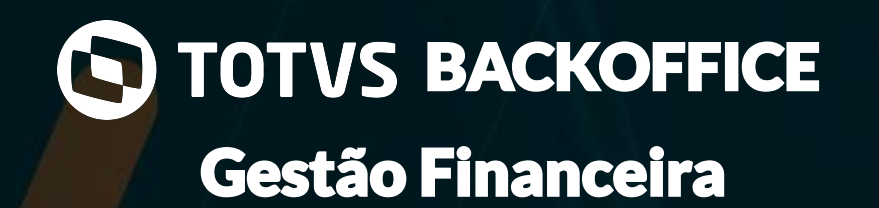

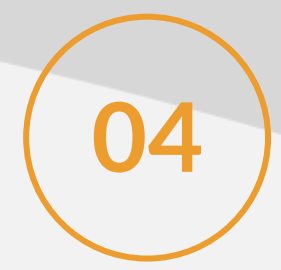

Geração de Remessa de Pagamento Layout Múltiplas Remessas:

Facilitar a geração do arquivo de remessa de pagamentos para layouts de múltiplas remessas bancárias, onde a finalidade será a geração de um único arquivo. Desta forma, o sistema não irá gerar um arquivo por convênio, mas

**[LINK TDN](https://tdn.totvs.com/pages/viewpage.action?pageId=570064344)**

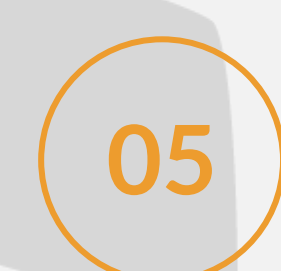

Data de Corte Novo Fluxo de Caixa:

**05** Permite definir uma data de corte para carga de dados no Novo Fluxo de Caixa, com saldo inicial na data definido por conta caixa.

**[LINK TDN](https://tdn.totvs.com/display/LRM/DT+-+Data+de+Corte+Novo+Fluxo+de+Caixa)**

TOTVS Antecipa:

**06** O TOTVS Antecipa é um serviço financeiro de antecipação de recebíveis Integrado ao ERP RM.

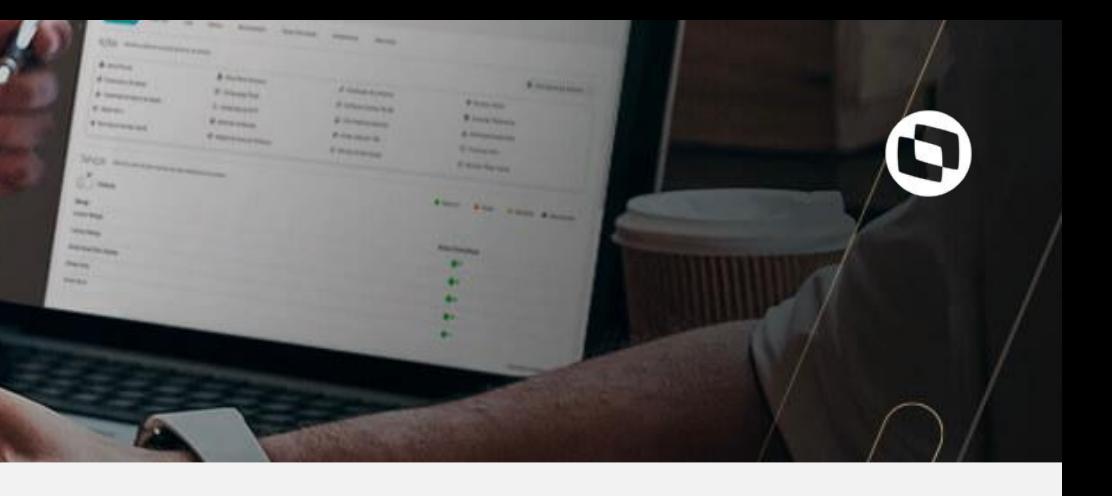

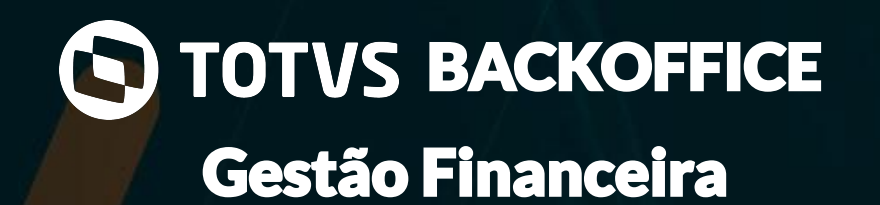

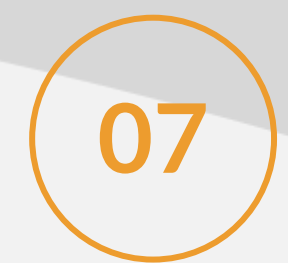

Plataforma de controle e indicadores de caixa que permite acesso a dados precisos e atualizados, para a tomada de decisão financeira rápida e segura.

TOTVS Painel Financeiro:

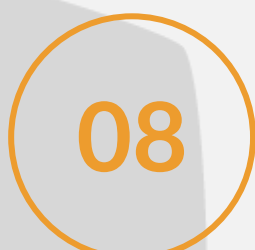

**[LINK TDN](https://www.totvs.com/techfin/painel-financeiro/)**

Integração com PIX via arquivos CNAB:

**08** Pagamento e cobrança com PIX através de arquivos CNAB.

#### **[LINK TDN](https://tdninterno.totvs.com/pages/releaseview.action?pageId=572497578)**

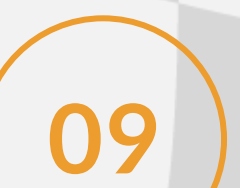

Integração com PIX através da solução TOTVS Pagamento Digital:

**09** Geração de QrCode online e conciliação através de integração com a solução TOTVS Pagamento Digital.

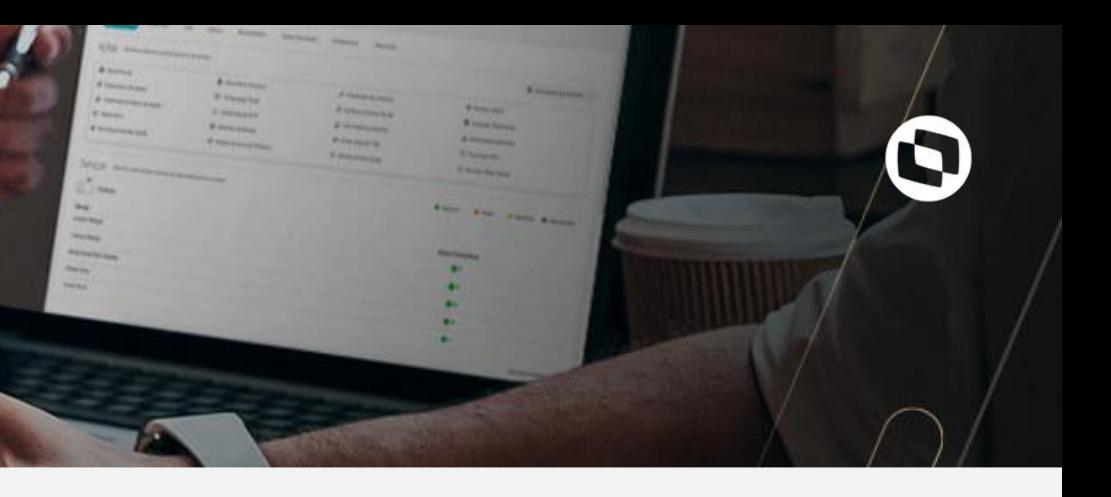

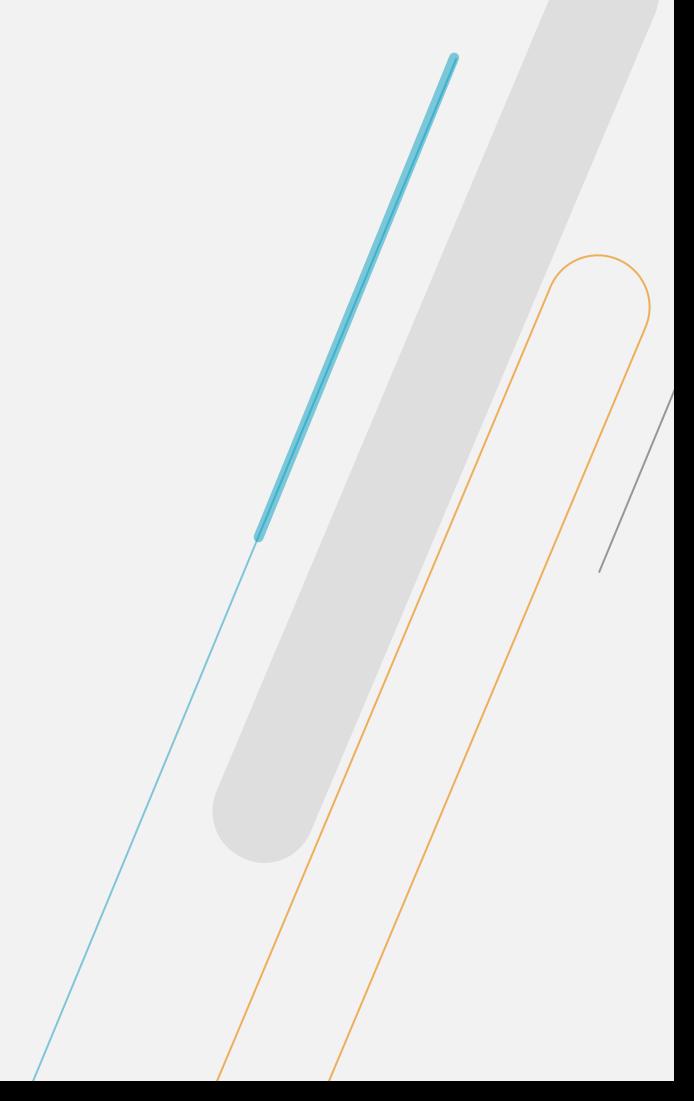

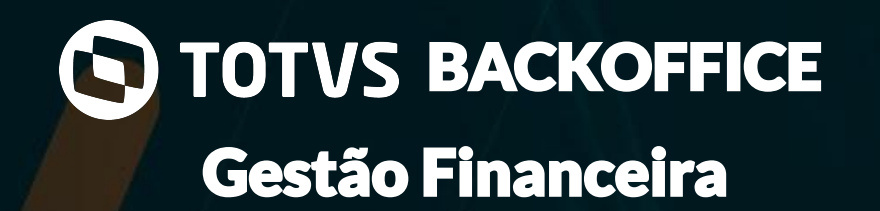

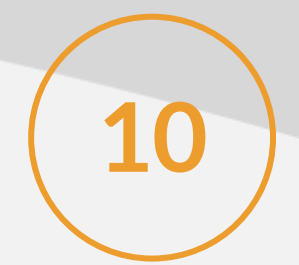

eduCONNECT Pay - Conciliação transações TEF:

Assim como já existe a conciliação automática de transações de ecommerce Para a solução eduCONNECT Pay, foi disponibilizado a conciliação de transações TEF.

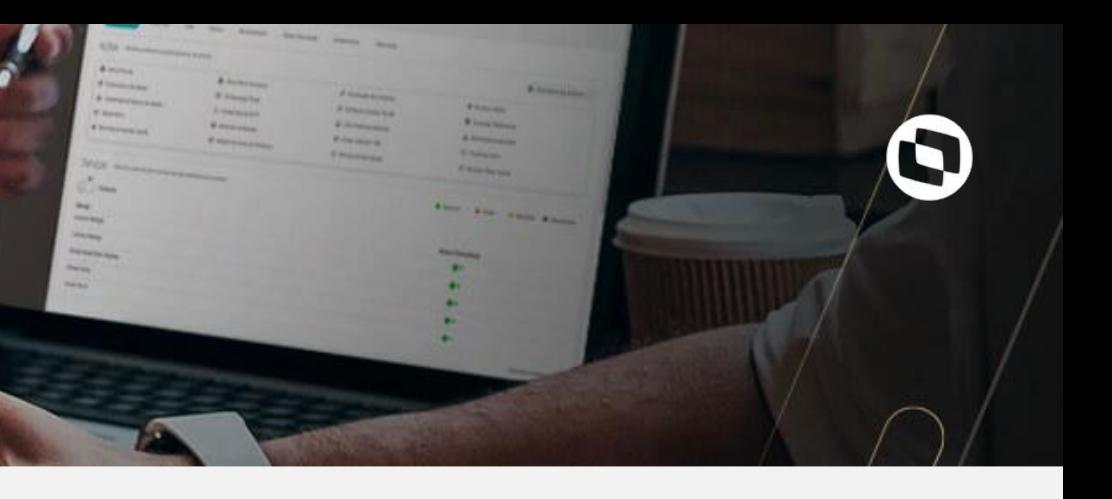

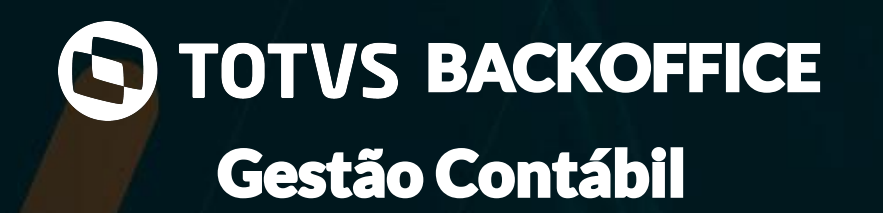

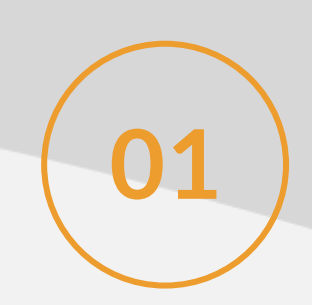

## Integração Ernst & Young:

Através dessa implementação oferecemos aos clientes a opção de extração dos dados Contábeis para integração com a plataforma da Ernst & Young<br>agregando valores funcionais como integração, redução de esforço e tempo nessa a

**[LINK TDN](https://tdn.totvs.com/pages/viewpage.action?pageId=423938503)**

#### Razão Contábil / Centro de Custo:

Visando agregar ainda mais valor aos nossos clientes, traremos a visão "Contábil x Centro de Custo" ao nosso relatório do Razão.

**02**

#### **[LINK TDN](https://tdn.totvs.com/pages/viewpage.action?pageId=571798663)**

Relatório Balancete e Razão Analítico (Geração em Excel):

Através dessa implementação oferecemos aos clientes a opção de exportação dos seguintes relatórios em formato Excel (xlsx):

- Balancete Contábil
- Balancete Gerencial
- Razão Contábil analítico
- Razão Contábil sintético.

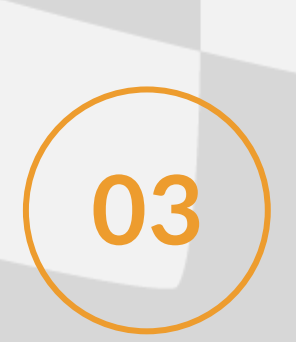

**[LINK TDN](https://tdn.totvs.com/pages/releaseview.action?pageId=423938506&draft=true) [LINK TDN](https://tdn.totvs.com/display/public/LRM/Aba+Layout+-+Balancete)**

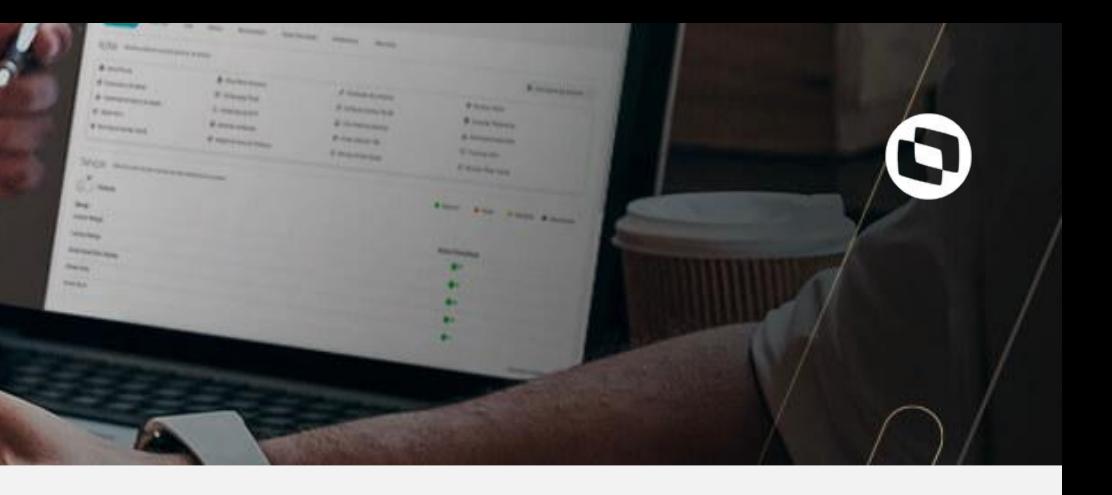

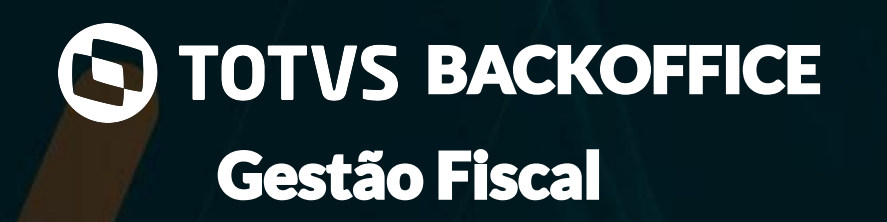

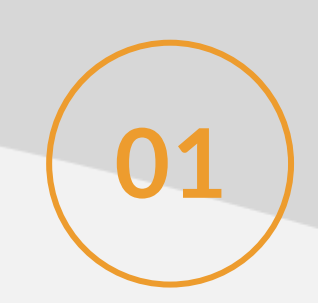

#### SPED Fiscal - Layout 2021:

Foi atualizado o Layout da Escrituração Fiscal Digital (EFD-ICMS/IPI) conforme novo Guia Prático versão 3.0.4, contemplando o Leiaute (015), com efeito para fatos geradores a partir de Janeiro/2021.

**[LINK TDN](https://tdn.totvs.com/pages/viewpage.action?pageId=422546009)**

#### Recolhimento Antecipado – Art. 426-A do RICMS:

Foi alterado o processo de Apuração do ICMS ST para atender o artigo 426-A do RICMS/02 de São Paulo. De acordo com o Artigo nas entradas interestaduais, o contribuinte paulista destinatário da mercadoria deverá recolher antecipadamente o ICMS devido pela própria saída ou, se for substituto tributário, o ICMS devido nas saídas subsequentes.

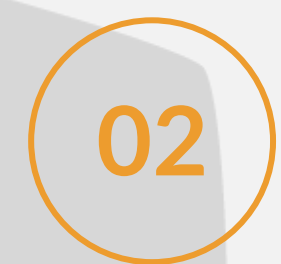

**[LINK TDN](https://tdn.totvs.com/pages/viewpage.action?pageId=431679508)**

#### Automação no processo de Emissão da NF-e:

O processo de Envio da NF-e (Nota fiscal eletrônica) passou a permitir o agendamento de Job recorrente possibilitando uma automatização na/emissão **03** O process das NF-e.

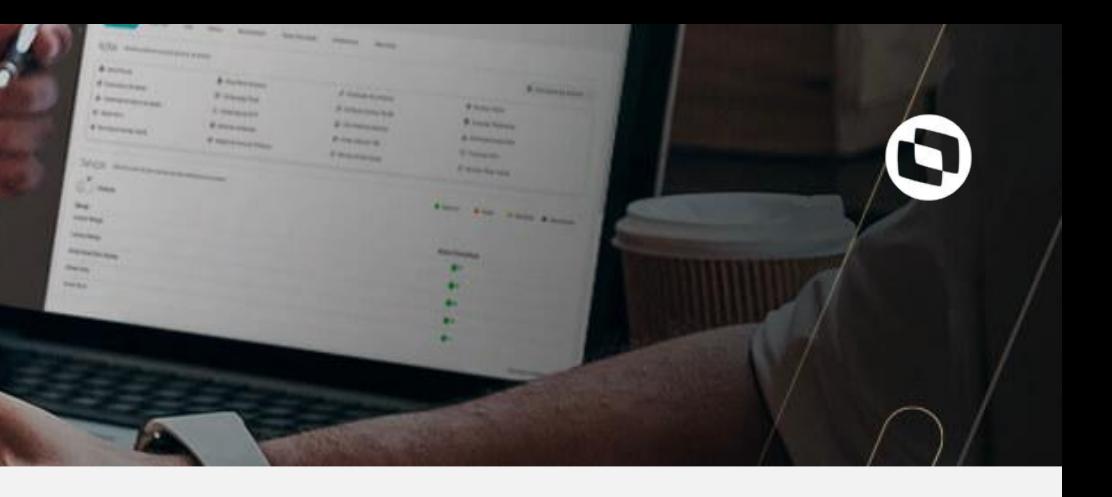

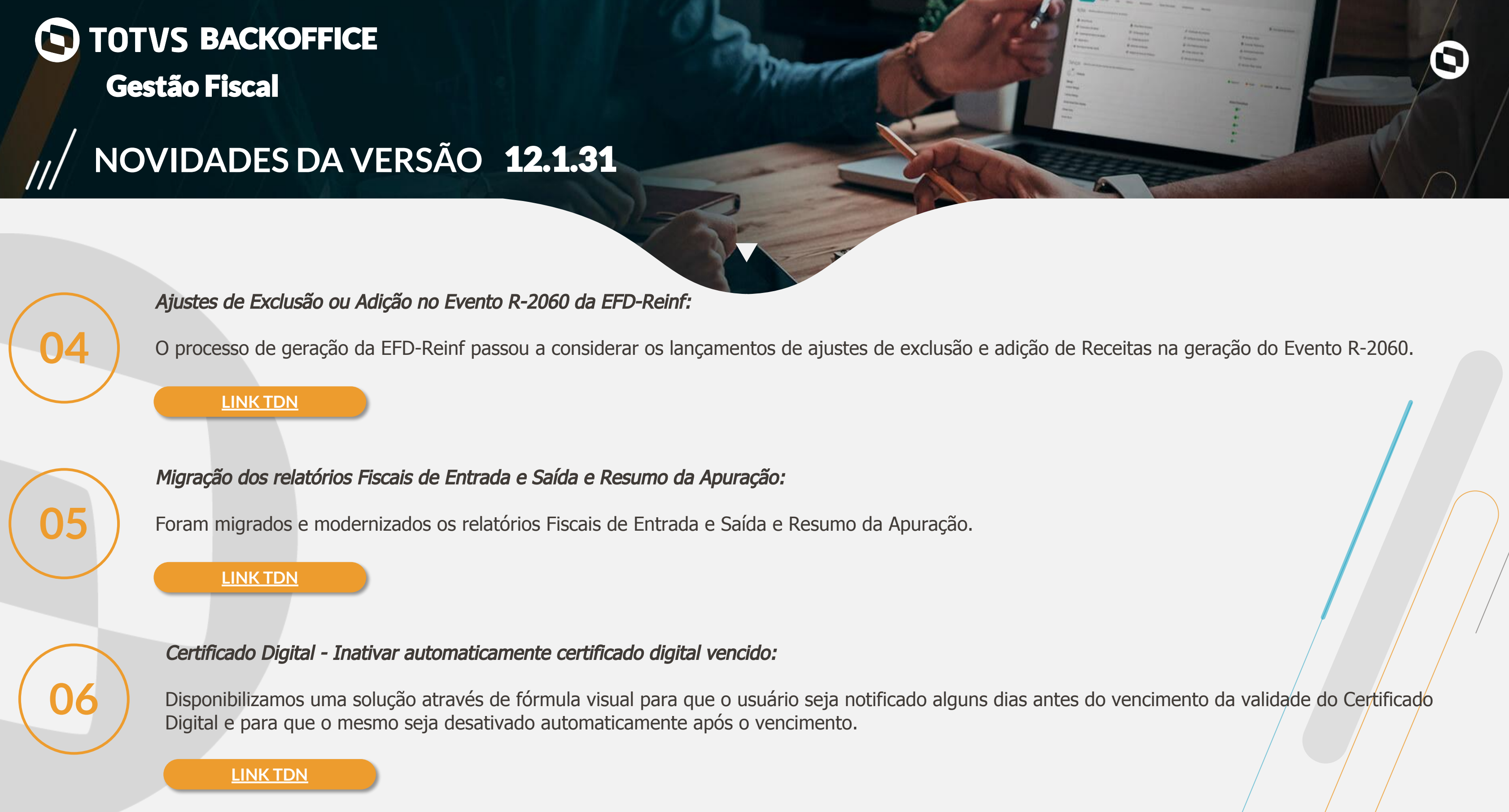

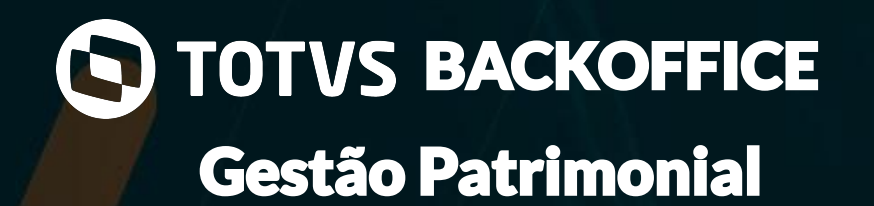

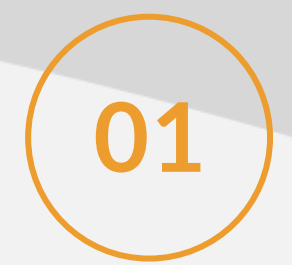

#### Integração Ernst & Young:

Através dessa implementação oferecemos aos clientes a opção de extração dos dados Patrimoniais para integração com a plataforma da Ernst & Young<br>11 de agregando valores funcionais como integração, redução de esforço e temp

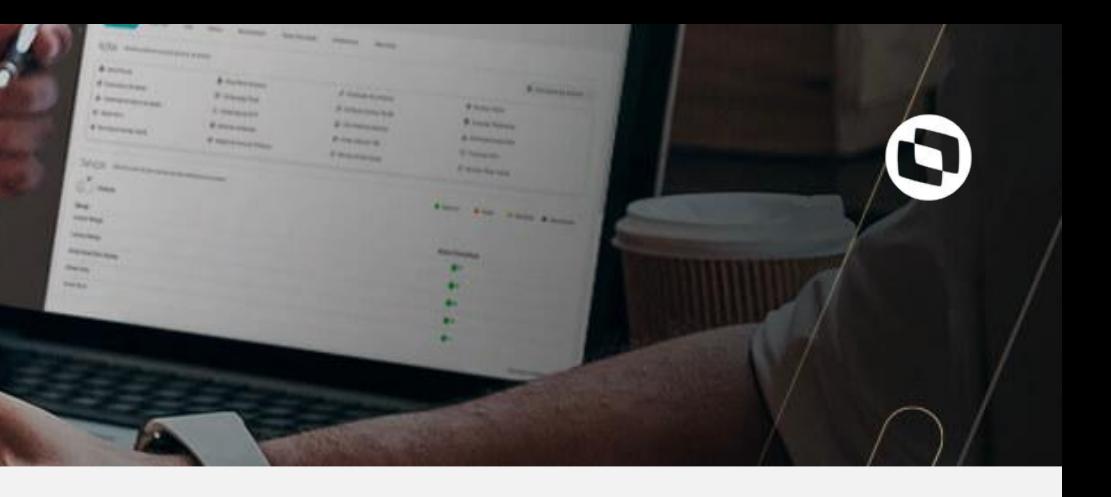

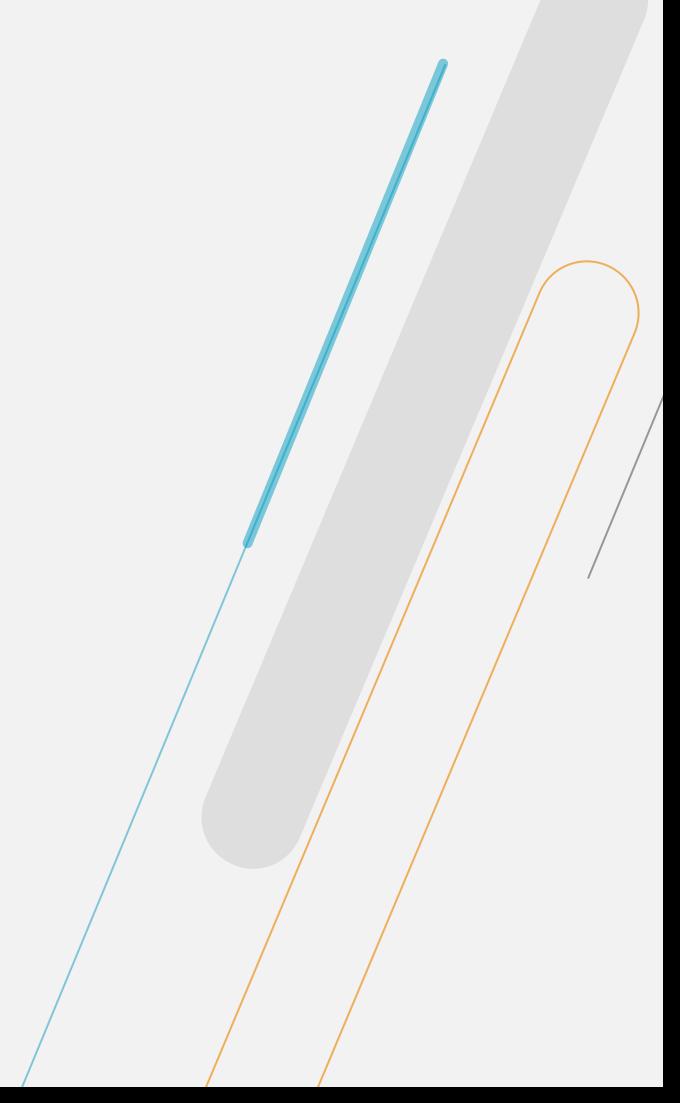

## **S TOTVS BACKOFFICE**

## Gestão de Estoque, Compras e **Faturamento NOVIDADES DA VERSÃO**

## Contrato de arrendamento Mercantil (MVP 2):

Contabilização das da transferência de longo para curto Prazo: Contabilização do Reajuste: Atualização das Previsões Financeiras a partir do Reajuste.

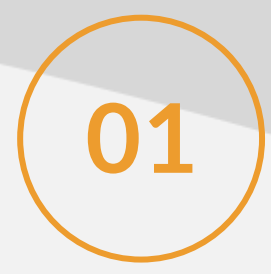

**[LINK TDN](https://tdn.totvs.com/display/public/LRM/Contrato+de+Arrendamento+Mercantil)**

API's:

Disponibilizamos as API's dos cadastros: Produto, Movimento, Tabela de Classificação, Local de Estoque e Natureza Orçamentária Financeira. **02**

**[LINK TDN](https://api.totvs.com.br/referencelist)**

#### Vínculo de adiantamento ao salvar movimento:

Ao incluir um movimento, caso existam lançamentos de adiantamento disponíveis para vínculo o usuário será notificado e poderá realizar o vínculo diretamente pelo TOVTS Gestão de Estoque, Compras e Faturamento.

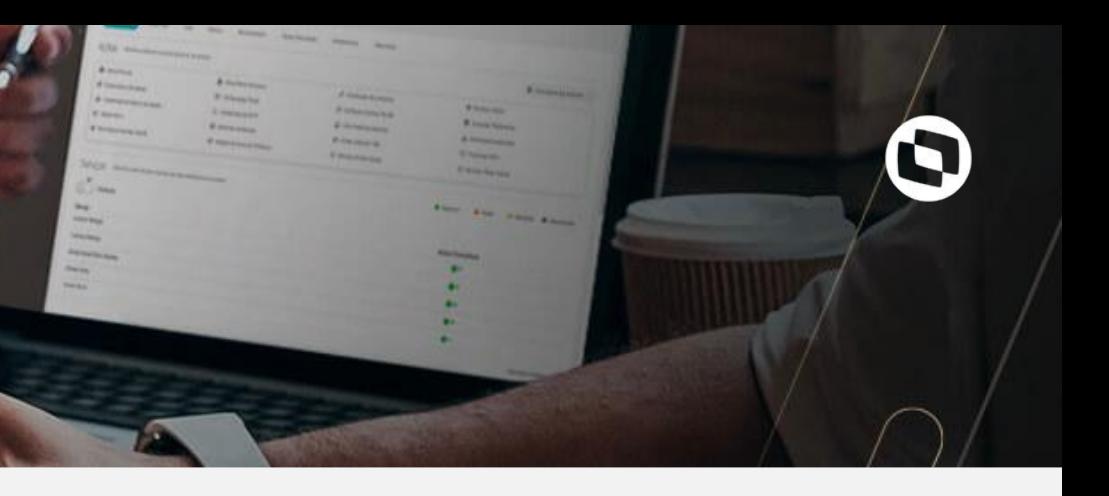

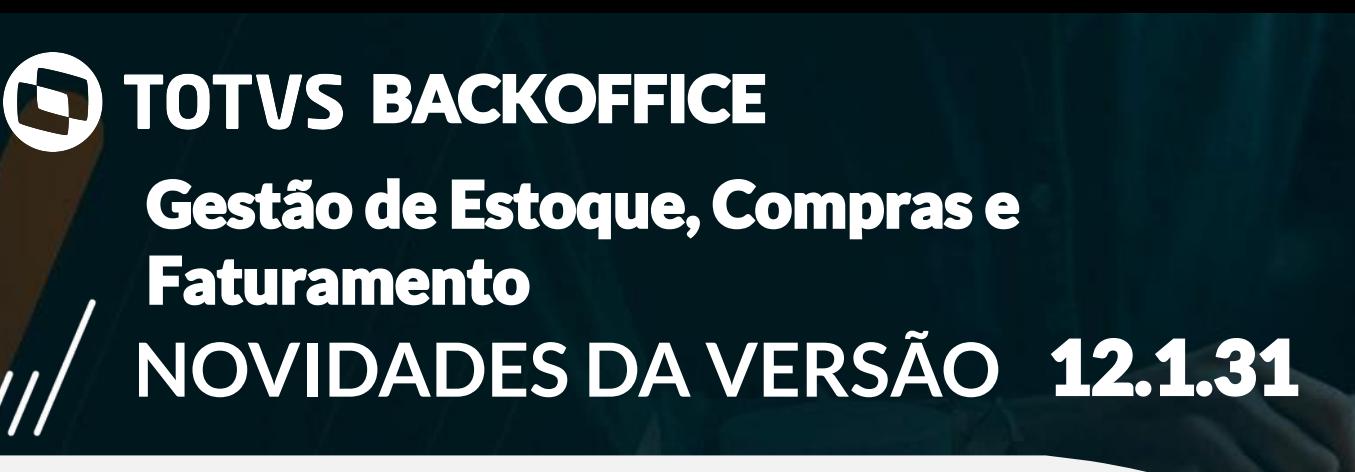

Alterar assunto no envio de email da cotação:

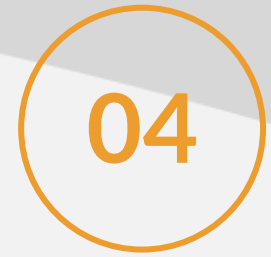

Possibilidade de editar o assunto do email recebido pelos fornecedores no processo de comunicar fornecedores da cotação.

NFe - Ajuste Sinief 031 de 14/10/20:

Criada uma tela que permite referenciar NF-e, que atender as exigências da legislação. **05**

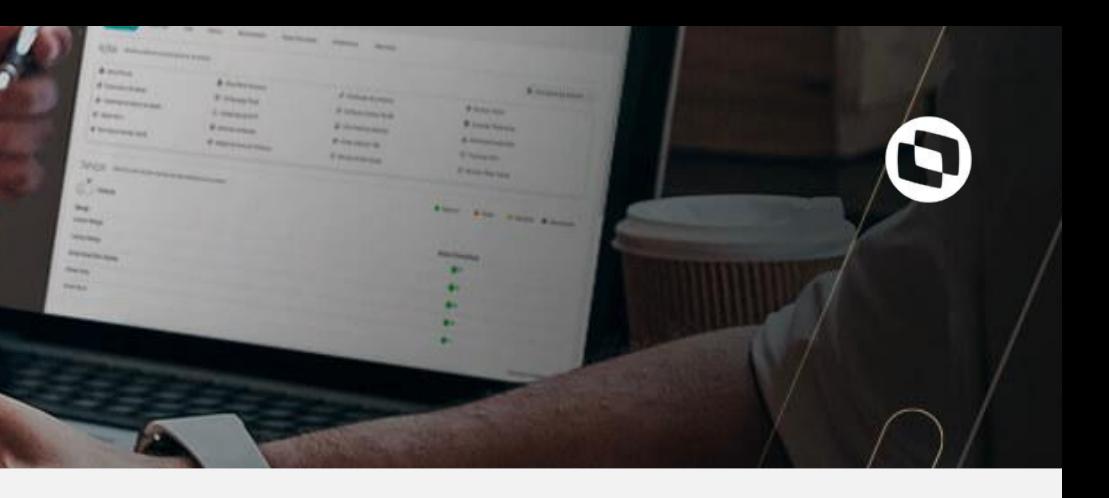

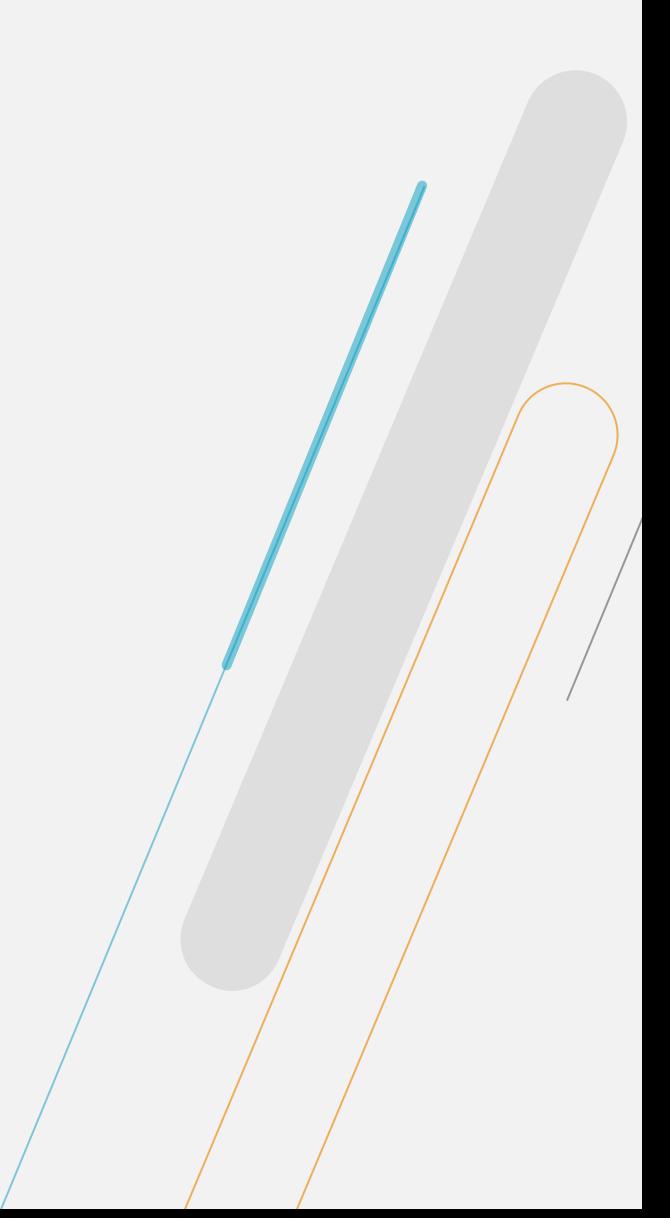

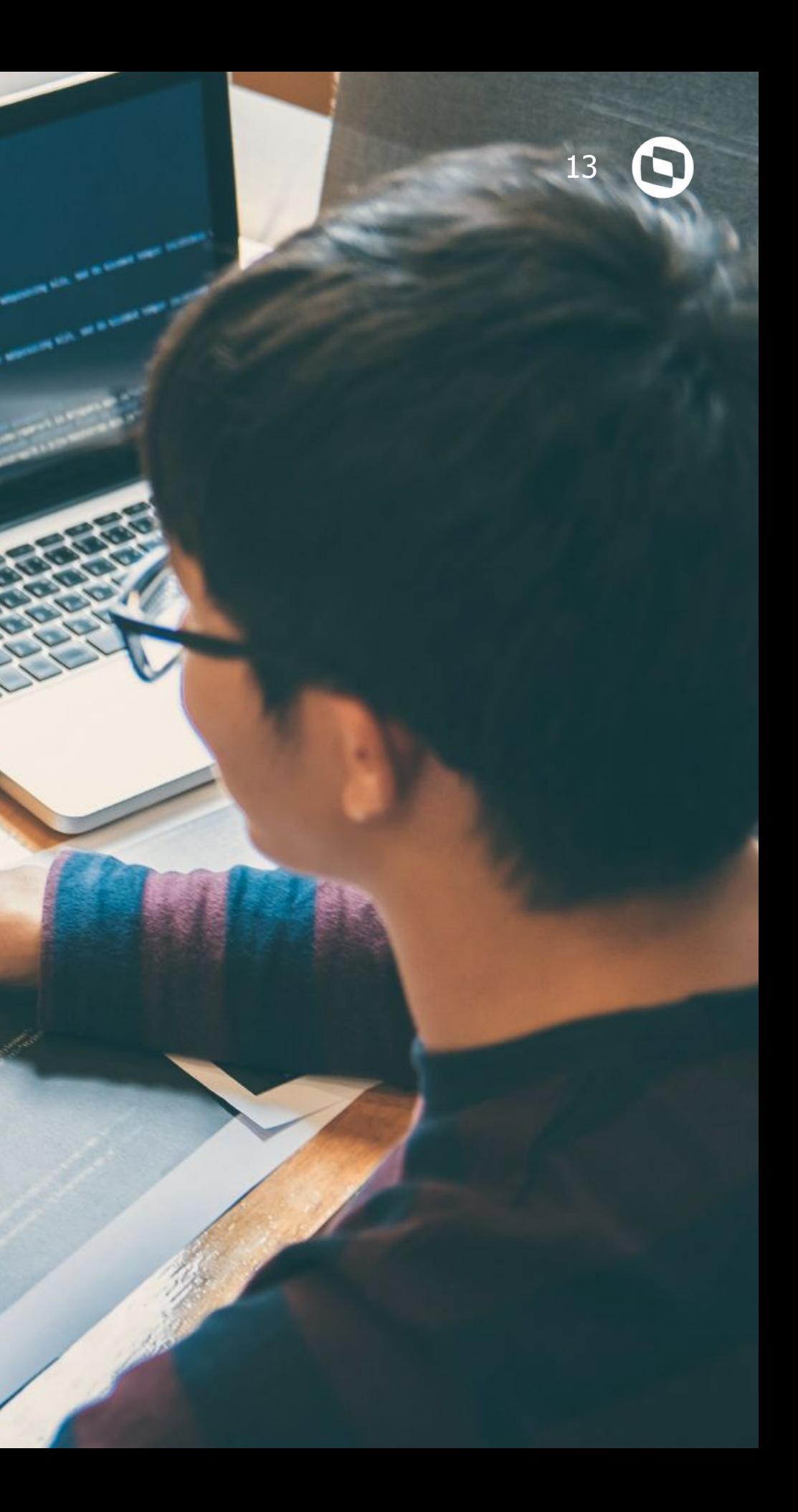

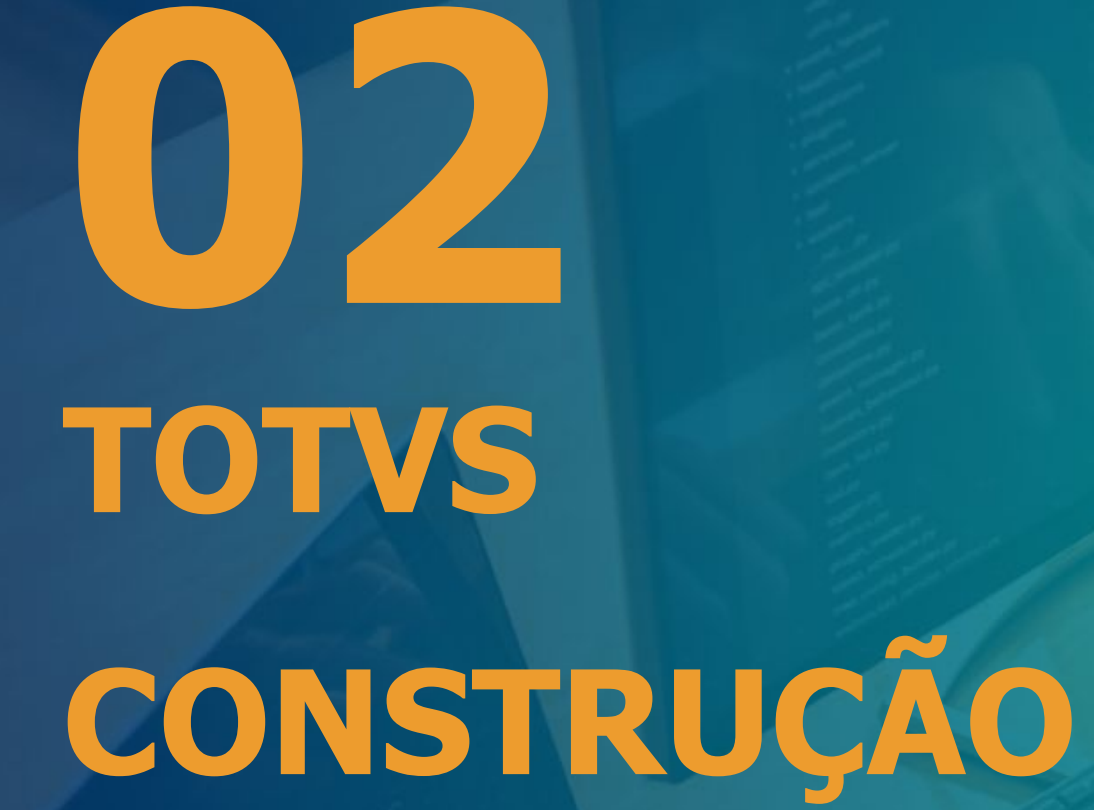

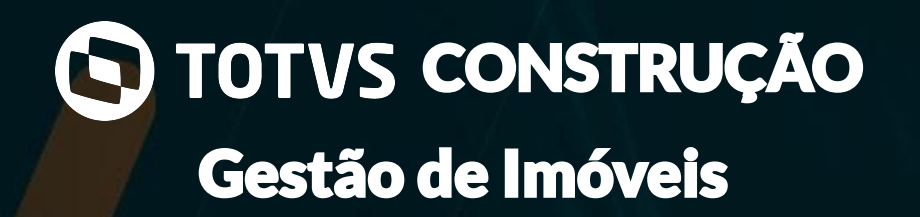

#### Módulo de Cobrança para Gestão de Imóveis:

Módulo de cobrança com o objetivo de oferecer aos clientes que trabalham com gestão de imóveis um sistema que ajude a reduzir a inadimplência através de um melhor controle e acompanhamento de suas cobranças.

Esse controle poderá ser feito através de uma régua de cobrança, que possibilitará o envio automático de e-mail ou SMS e a abertura de atendimentos. Será possível também visualizar todo o histórico de pagamentos e atendimentos do cliente, realizar a renegociação das parcelas em atraso e a negativação do cliente. O acompanhamento será realizado através de indicadores.

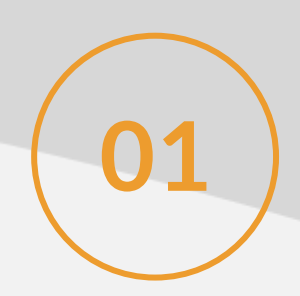

#### **[LINK TDN](https://tdn.totvs.com/pages/viewpage.action?pageId=559286431)**

#### F200 e RET 1800 para o Protheus:

Preparação dos dados necessários para o registro da F200 e RET 1800 - EFD Contribuições - para serem utilizados no Protheus, quando o TCGI estiver<br>integrado com esse backoffice.

#### **[LINK TDN](https://tdn.totvs.com/pages/viewpage.action?pageId=369623323)**

## DAI - Declaração de Atividades Imobiliárias:

A DAI é o instrumento pelo qual são informados à administração tributária dados relativos a atividades de venda e locação de unidades imobiliárias<br>3. Cocalizadas no Município de São Paulo, bem como a intermediação dessas a

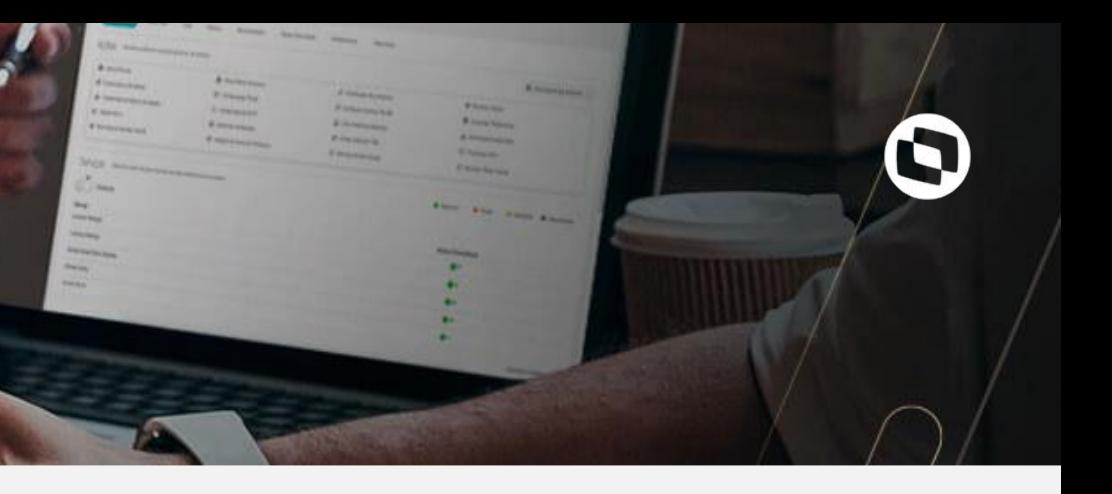

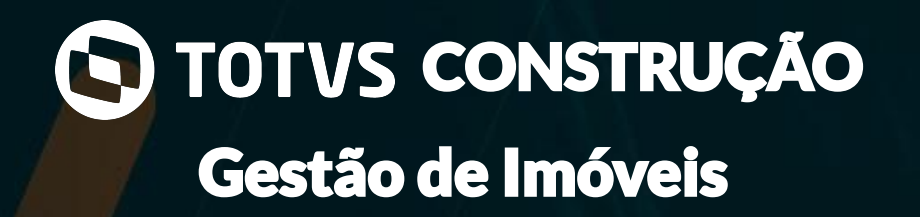

Integração RM X Totvs Assinatura Eletrônica:

Foi disponibilizado uma integração da Linha RM anexando documentos que exigem assinatura digitais de contratos através da ferramenta Totvs Assinatura Eletrônica. Com esta integração estamos dando a possibilidade de se incluir ou excluir documentos, incluir ou excluir assinantes e validadores, controlar status do documento e visualizar. Trazendo uma experiência única desde a inclusão do contrato no portal de vendas, gestão do contrato dentro do ERP até a consulta do usuário final pelo portal do cliente.

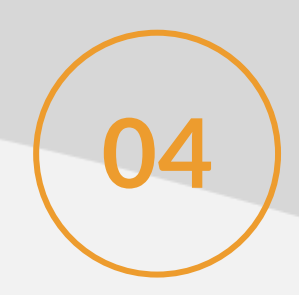

#### **[LINK TDN](https://tdn.totvs.com/pages/viewpage.action?pageId=570038882)**

#### EAI 2.0 para Aluguel:

Finalizamos a atualização do módulo de Aluguel usando a nova integração do EAI 2.0.

#### **[LINK TDN](https://tdn.totvs.com/pages/viewpage.action?pageId=458777505)**

#### Melhorias PVI:

Incluímos melhorias no Portal de vendas imobiliário no intuito de adequar as necessidades de mercado. Nesta versão será possível adicionar um Gerente por empreendimento o que centraliza as aprovações de proposta em um Gerente substituindo o supervisor do corretor, também será possível definir um percentual de comissão para o gerente na venda da unidade, sendo abatido na comissão da proposta. Será possível também informar nos parâmetros do componente um percentual máximo de pagamento da comissão do corretor o que limita o pagamento da comissão por parcela e componente da proposta.

**06**

#### **[LINK TDN](https://tdn.totvs.com/display/LRM/PVI+-+Backend+-+Empreendimentos) [LINK TDN](https://tdn.totvs.com/display/LRM/Empreendimentos+-+Simular+Proposta)**

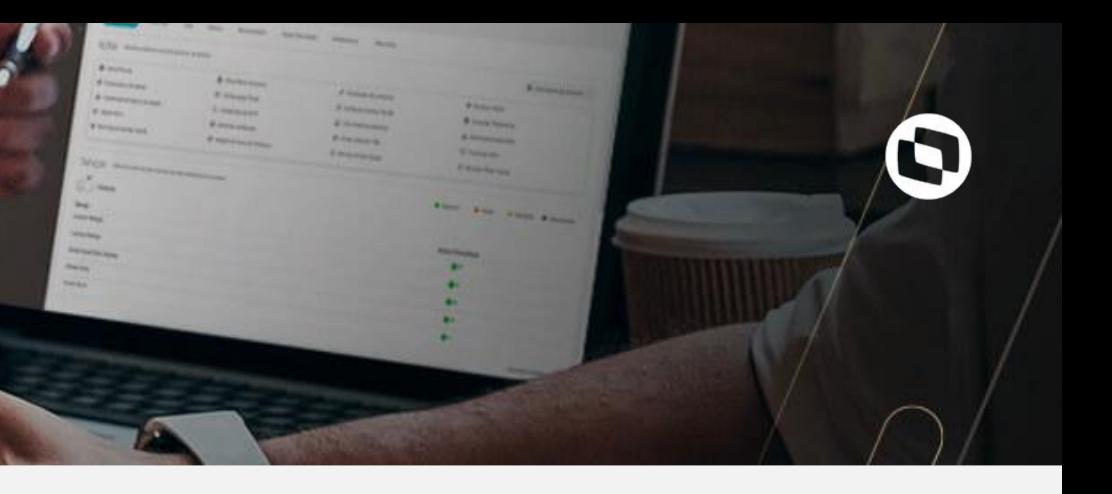

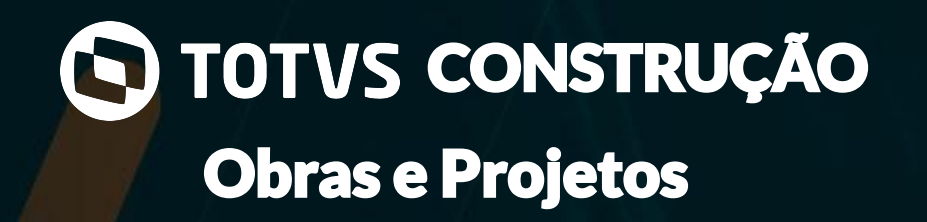

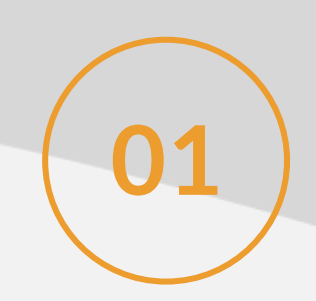

#### Cockpit de Tarefas - Detalhamento:

No Cockpit de Tarefas, a partir dessa versão, além de visualizar os gráficos da tarefa, será possível também visualizar os gráficos dos insumos que compõem a tarefa consultada.

#### **[LINK TDN](https://tdn.totvs.com/pages/viewpage.action?pageId=570039440)**

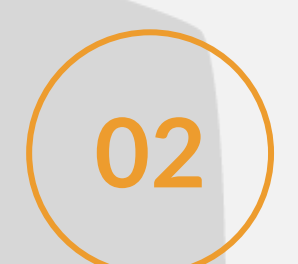

#### Cockpit de Insumos - Detalhamento:

No Cockpit de Insumos, a partir dessa versão, além de visualizar os gráficos do insumo, será possível também visualizar os gráficos das tarefas das quais **02** o insumo consultado faz parte.

#### **[LINK TDN](https://tdn.totvs.com/pages/viewpage.action?pageId=570039440)**

Informações da Apropriação na Visualização do Modelo 3D - BIM 5D:

Foi disponibilizado na tela de Visualização do Modelo 3D as informações de Apropriação, Planejado, Realizado e Medido do projeto. **03**

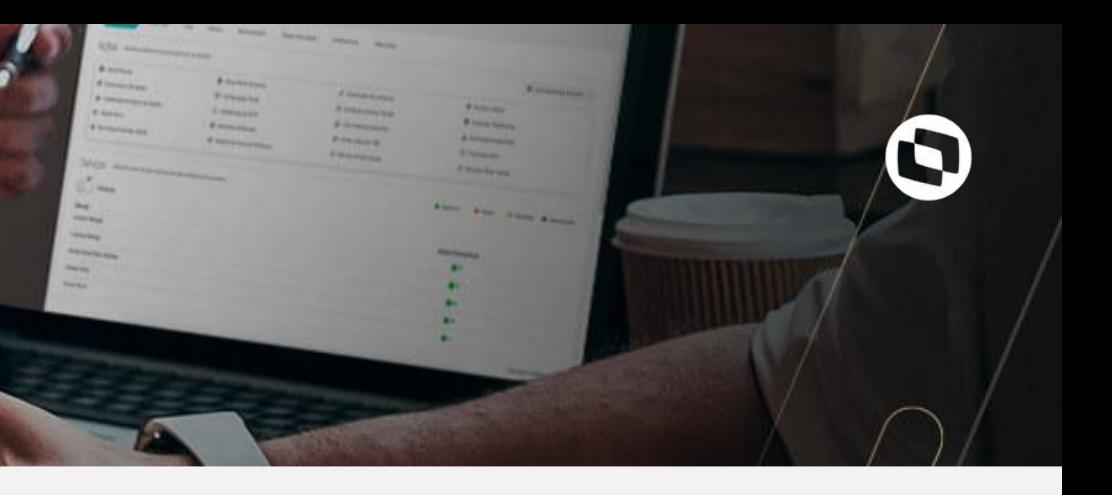

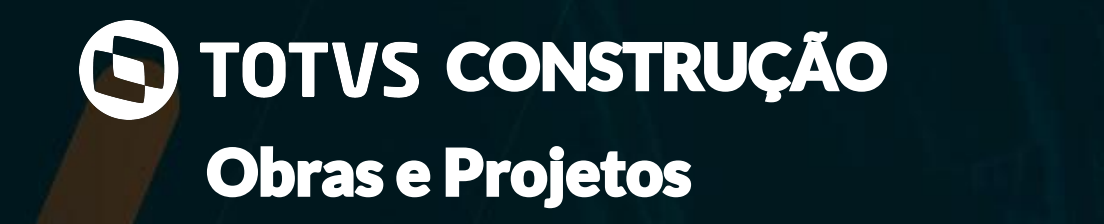

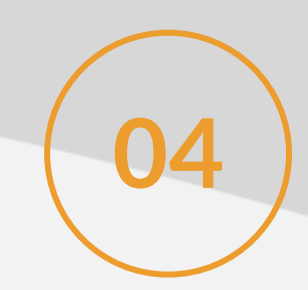

## Geração de EAP Automática - BIM 5D:

Funcionalidade para geração de planilha de atividades a partir do upload do arquivo IFC. **04**

#### **[LINK TDN](https://tdn.totvs.com.br/pages/viewpage.action?pageId=572012884)**

## Filtro Avançado de Tarefas na Visualização do Modelo 3D - BIM 5D:

Na Visualização do Modelo 3D, a partir dessa versão é possível a utilização de Filtros Avançados possibilitando a seleção das tarefas conforme a sua<br>situação tais como: Tarefas em Dia, Tarefas Atrasadas, Tarefas com Pedido

**[LINK TDN](https://tdn.totvs.com.br/pages/releaseview.action?pageId=556388755)**

## Workflows de Aprovação TCOP X TAA - Pedidos e Contratos:

Realizadas várias melhorias no processo para geração de workflows de aprovação do TCOP integrado com o TAA (TOTVS Aprovações e Atendimento antigo RM Agilis) para as seguintes funcionalidades do TCOP: Pedido de Material, Associação de itens do Contrato, Associação de Itens do Aditivo e Liberação de períodos do Contrato, possibilitando a aprovação através do APP Minhas Aprovações e a utilização de coligada centralizadora.

**06**

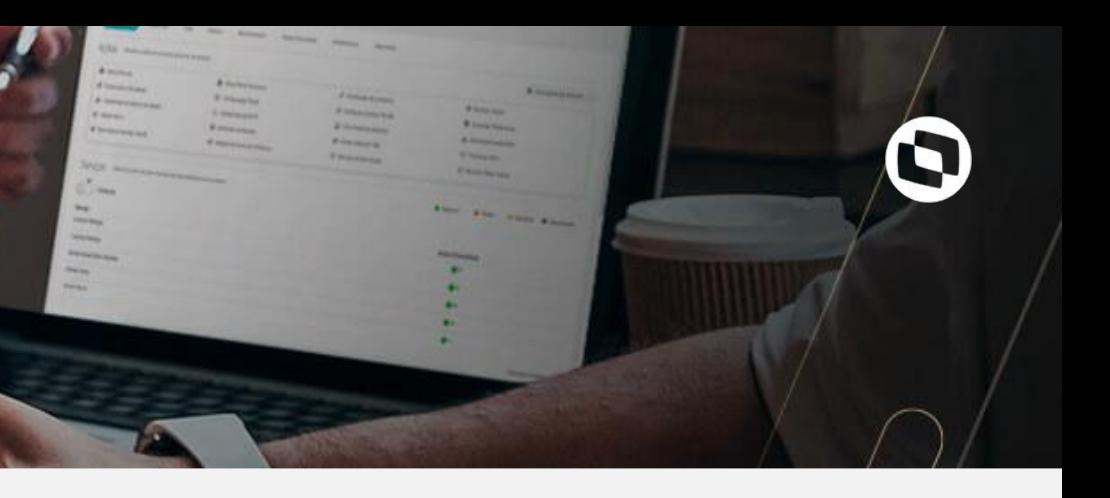

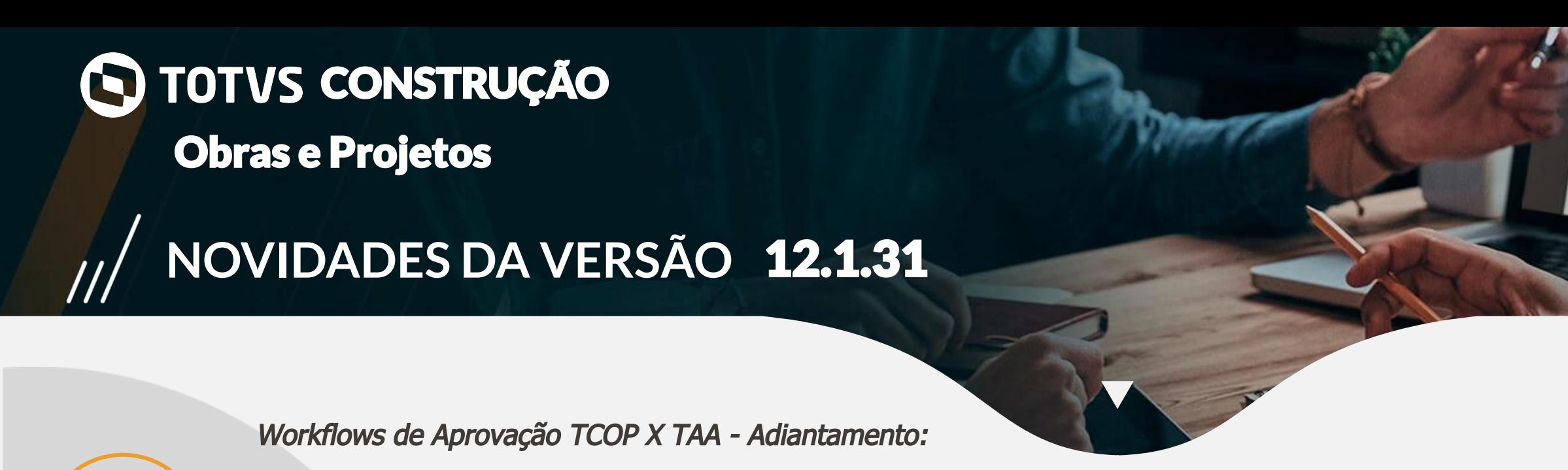

Implementada a geração de workflows de aprovação para os adiantamentos de contrato através da integração do TCOP com o TAA (TOTVS Aprovações e<br>Atendimento - antigo RM Agilis).

**[LINK TDN](https://tdn.totvs.com/pages/viewpage.action?pageId=4213854300)**

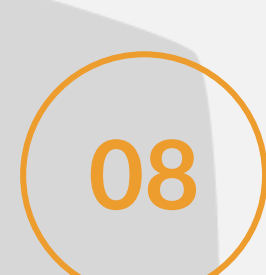

## Acelerador de Implantação ORCECERTO:

Implementada funcionalidade que possibilita que a configuração do ambiente de Integração do TOTVS Construção Obras e Projetos com a base **188 ORCECERTO seja realizada de forma simples** e rápida.

**[LINK TDN](https://tdn.totvs.com/pages/viewpage.action?pageId=572025298)**

## Integração com Backoffice Protheus - Saldo para fluxo de desembolso:

Para clientes que possuem integração via EAI 2.0, a partir desta versão é possível realizar a exportação do cronograma para saldo de fluxo de de tornograma para saldo de fluxo de de tornograma para saldo de fluxo de de tor

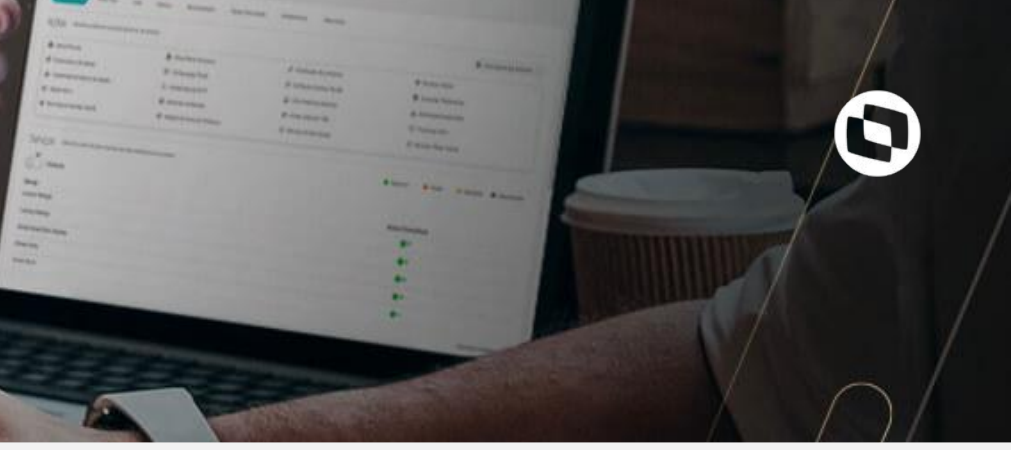

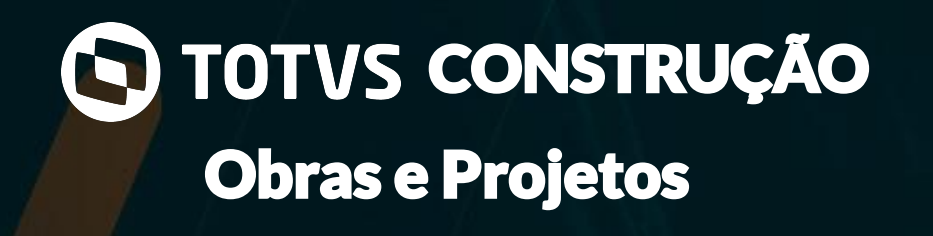

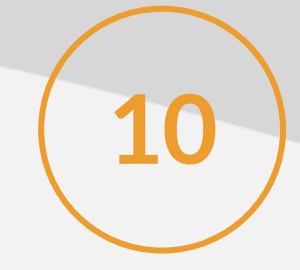

Integração com Backoffice Protheus - Importar Preços de Produtos do Backoffice:

Para clientes que possuem integração via EAI 2.0, a partir desta versão é possível realizar a importação dos preços e custos dos produtos do backoffice da linha Protheus para o TCOP.

#### **[LINK TDN](https://tdn.totvs.com/display/INT/3+-+PROCESSOS#w-125993364)**

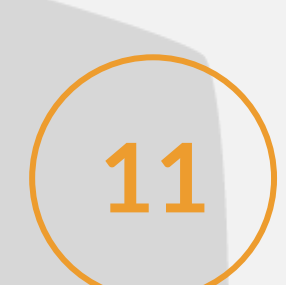

Integração com Backoffice Protheus - Devolução de Pedido de Material:

O processo de eliminação de resíduos do Backoffice Protheus passa a trazer também a informação dos itens que foram devolvidos através de nota fiscal **11** de saída.

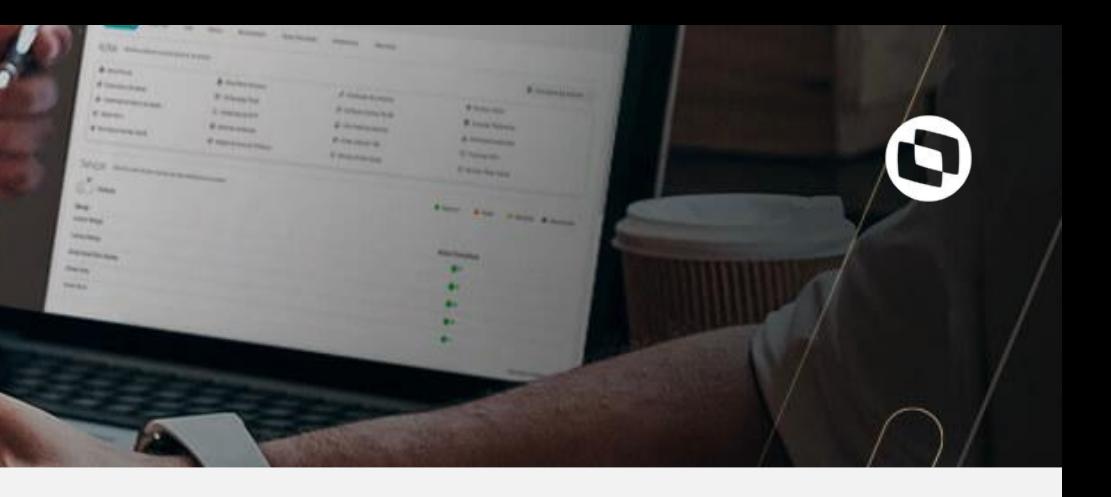

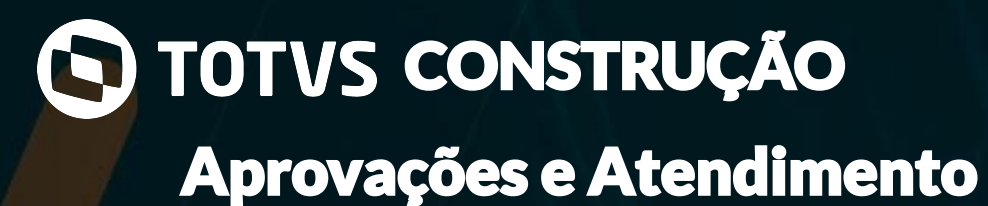

APP Minhas Aprovações - Relatório para aprovação dos Pedidos de Material gerados no TCOP:

Foi disponibilizado modelo de relatório para o aplicativo Minhas Aprovações, que permitirá a visualização dos dados dos Pedidos de Materiais a serem aprovados. Esse relatório poderá ser utilizado caso a integração do TCOP com o TAA para a geração de workflow de aprovação dos Pedidos de Materiais esteja ativada.

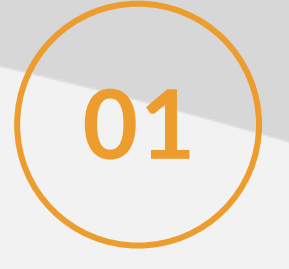

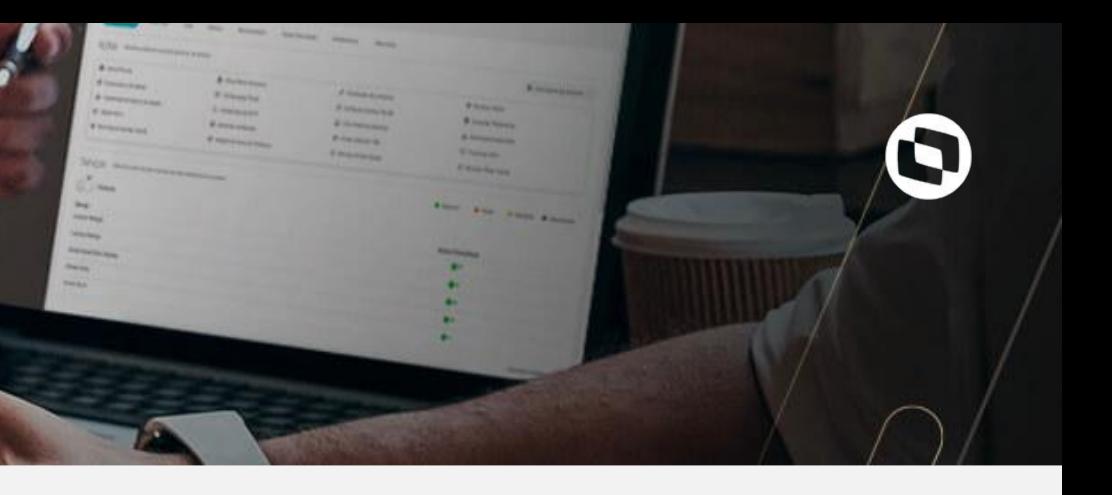

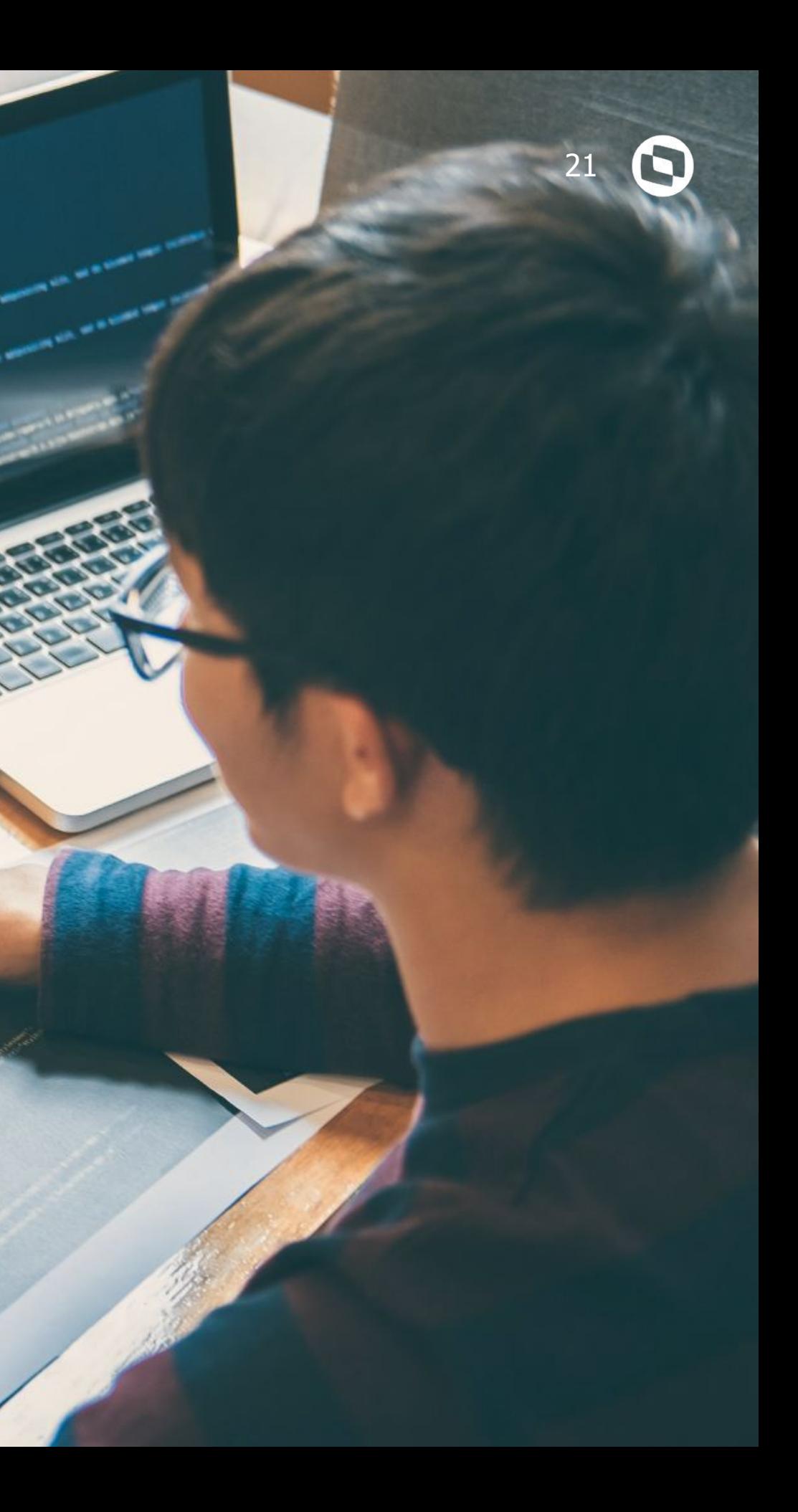

# **TOTVS EDUCACIONAL 03**

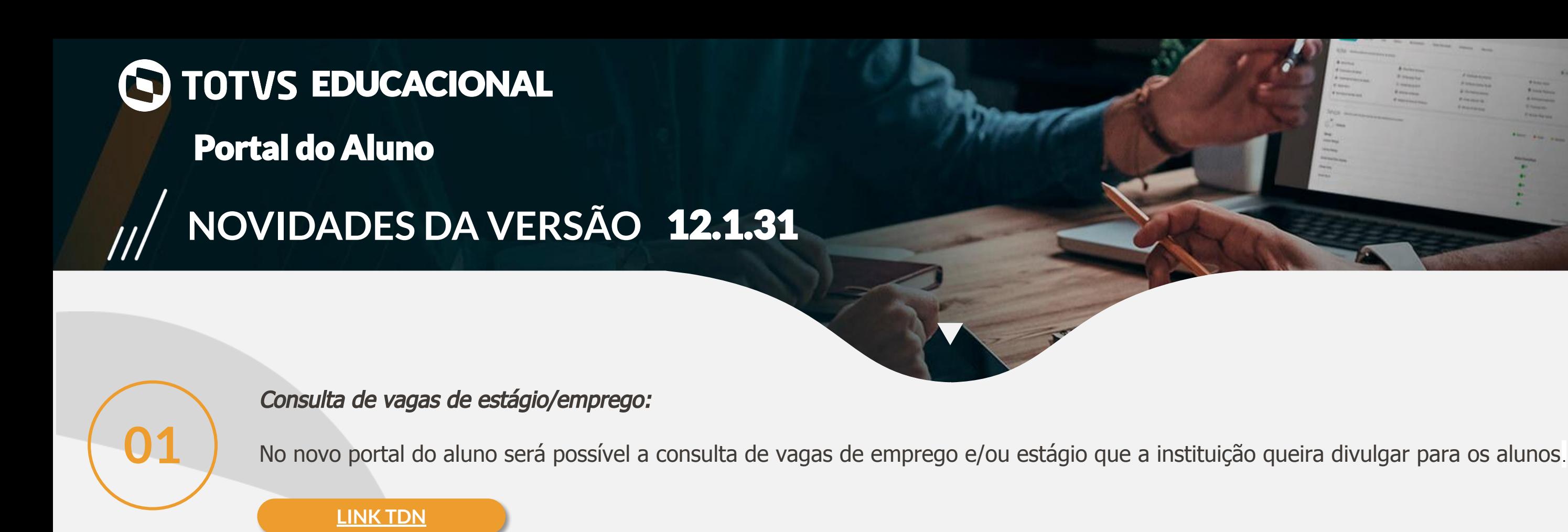

#### **[LINK TDN](https://tdn.totvs.com/display/LRM/Novo+Portal+do+Professor)**

## Google Analytics x Portal do Aluno:

Facilitador para configuração do Google Analytics no portal do aluno, possibilitando às instituições monitorarem o uso dos alunos e responsáveis. **02**

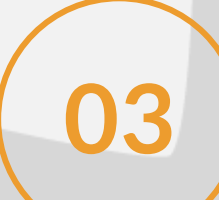

Novo extrato financeiro - Filtro para emissão de 2ª via de boleto:

Opção de utilização do filtro para emissão da 2ª via de boleto no novo extrato financeiro.

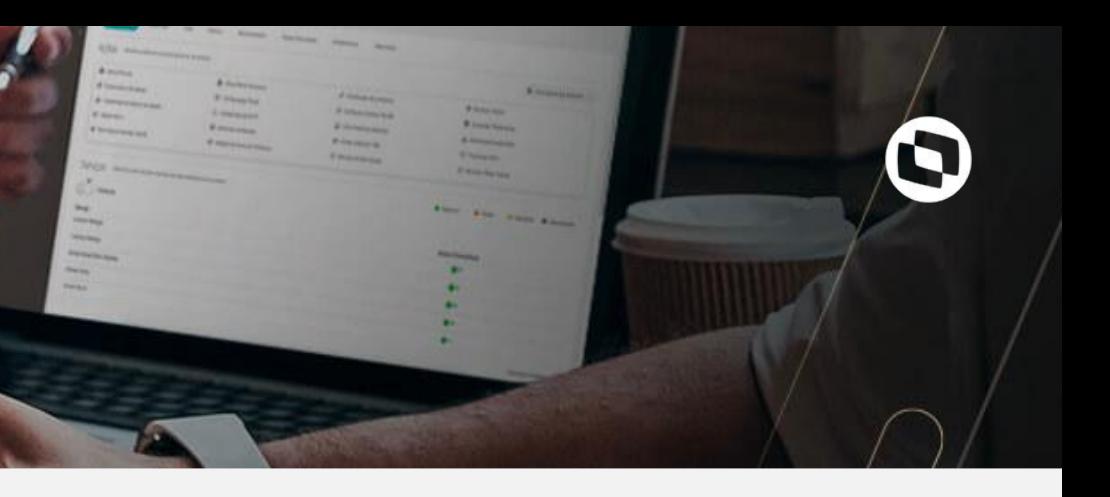

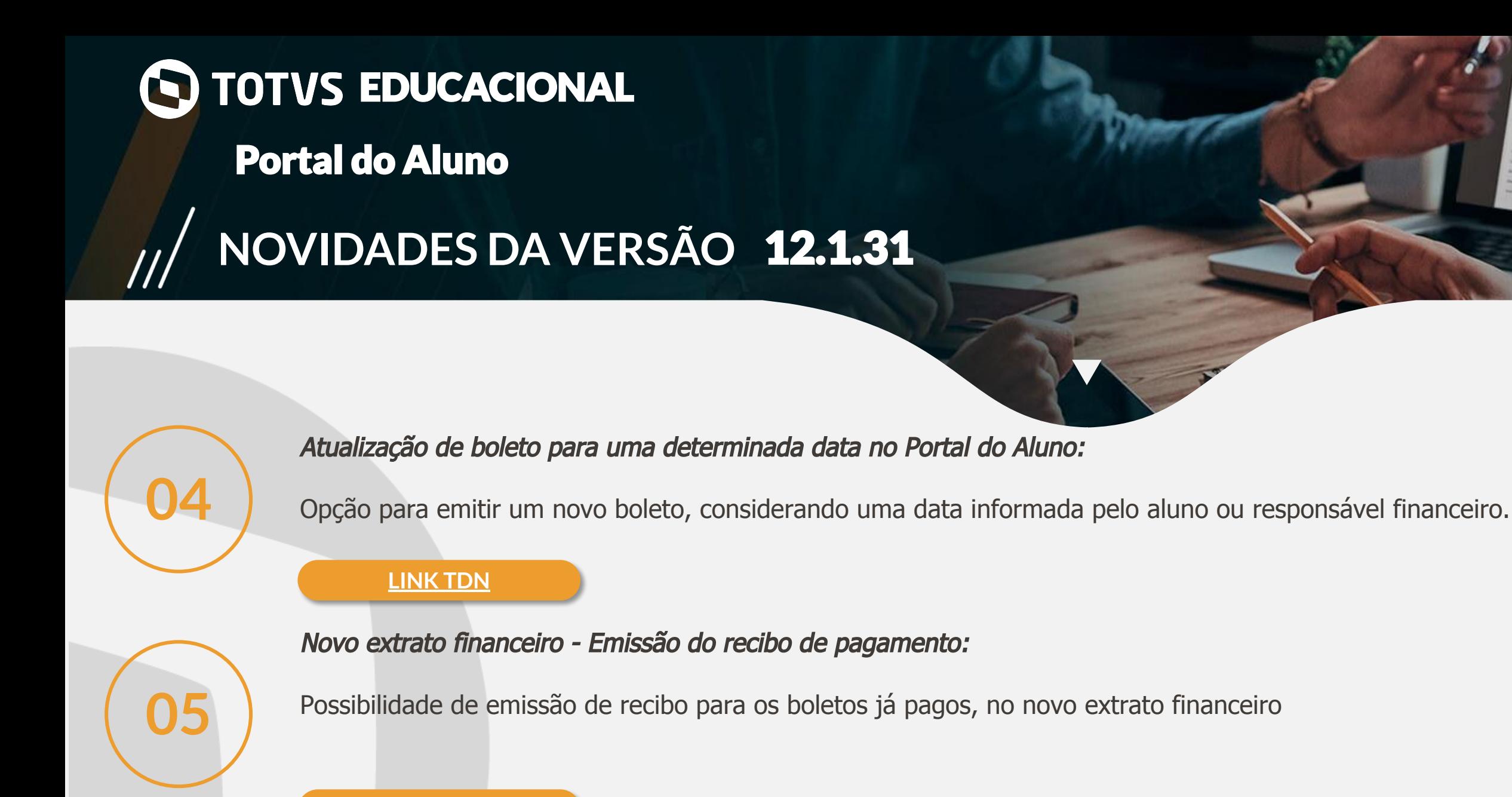

#### **[LINK TDN](https://tdn.totvs.com/display/public/LRM/Boletos+Portal)**

**06**

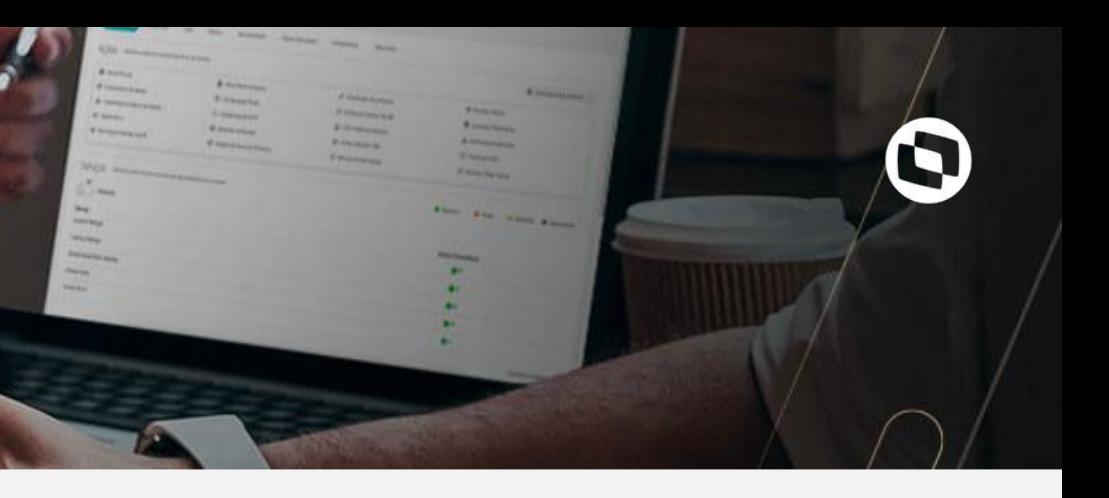

Novo extrato financeiro - Exibição de boletos agrupados por responsável financeiro:

Exibição dos boletos agrupados por responsável financeiro no novo extrato, independente do contexto selecionado pelo responsável.

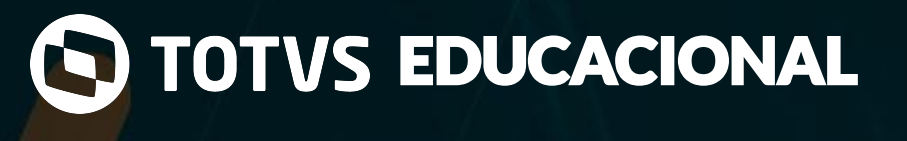

**Educacional** 

## **NOVIDADES DA VERSÃO**

#### Período de competência contábil para bolsas:

Possibilidade de utilização de um período de competência diferente para bolsas incluídas em um contrato do aluno. Com isso, a contabilização do contrato considerará o período contábil das bolsas para fazer a apropriação dos valores destas bolsas e o cancelamento do contrato levará em consideração este período para fazer o estorno da contabilização.

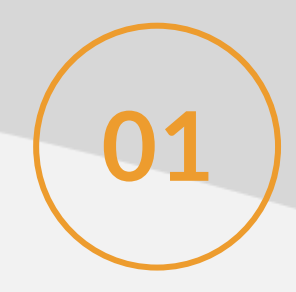

#### **[LINK TDN](https://tdn.totvs.com/pages/viewpage.action?pageId=325847718)**

Vigência do desconto por antecipação:

**02** Opção para definir se a vigência do desconto por antecipação irá considerar a data de vencimento ou a data da baixa do lançamento financeiro.

#### **[LINK TDN](https://tdn.totvs.com/display/LRM/Bolsa+do+contrato)**

#### **[LINK TDN](https://tdn.totvs.com/pages/viewpage.action?pageId=561869835)**

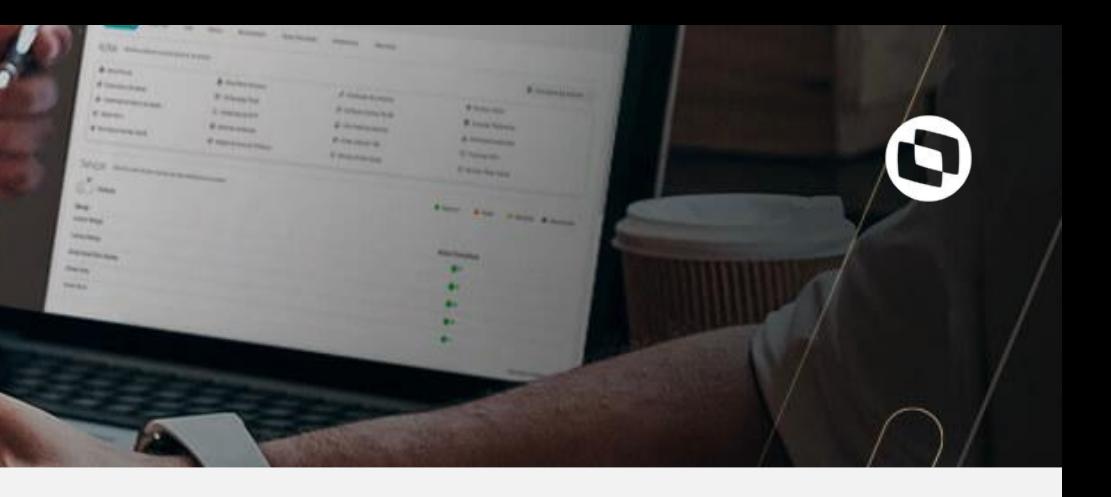

#### Adequações a BNCC - Novo Ensino Médio:

- Adequações da Educação Básica a Base Nacional Comum Curricular.
- Disponibilização da disciplina do itinerário formativo no Portal do Aluno e do Professor.
- Evoluções na Matrícula, Matrícula em Massa e Rematrícula no itinerário formativo.
- Processo Seletivo, optar pelo itinerário formativo.
- Possibilitar registro (professores) e acompanhamento (pais/alunos) de avaliações por habilidades e competências.

**03**

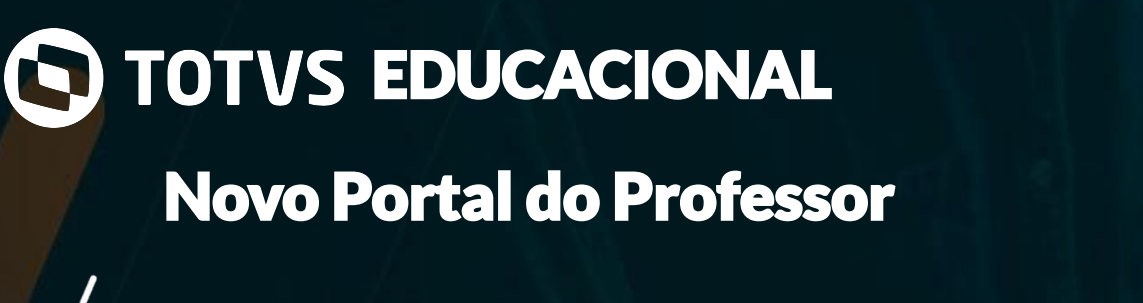

#### Primeira versão contendo o MVP do novo portal do professor:

O novo Portal do Professor está sendo evoluído aos poucos, visando o feedback contínuo dos clientes em releases incrementais. Nessa versão você terá acesso às rotinas realizadas diariamente e com maior frequência. São elas: Frequência diária, Plano de Aula e Ocorrências. Além disso, vai contar também com um quadro de horários e uma central de avisos sobre as datas das rotinas controladas pelo sistema.

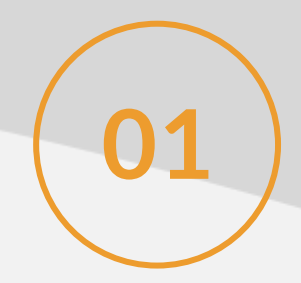

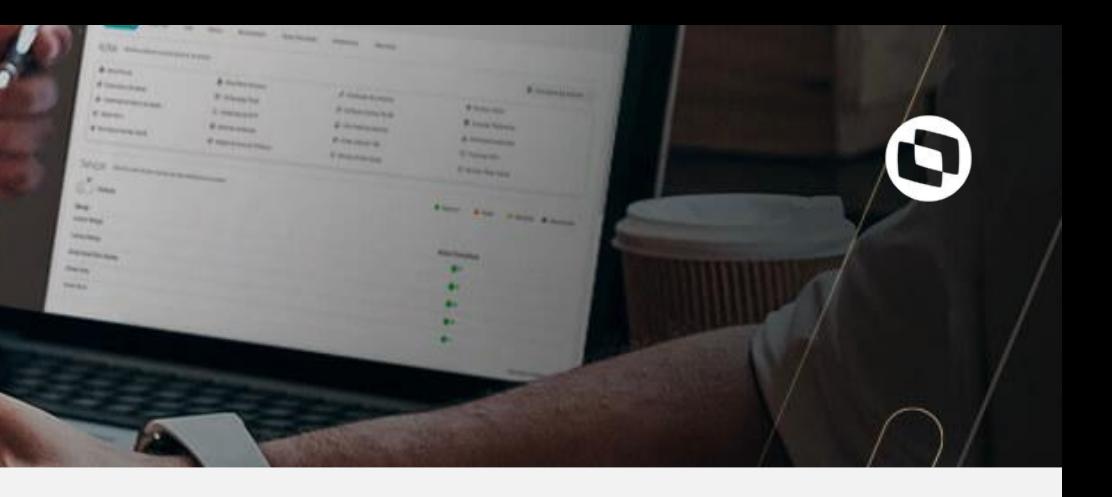

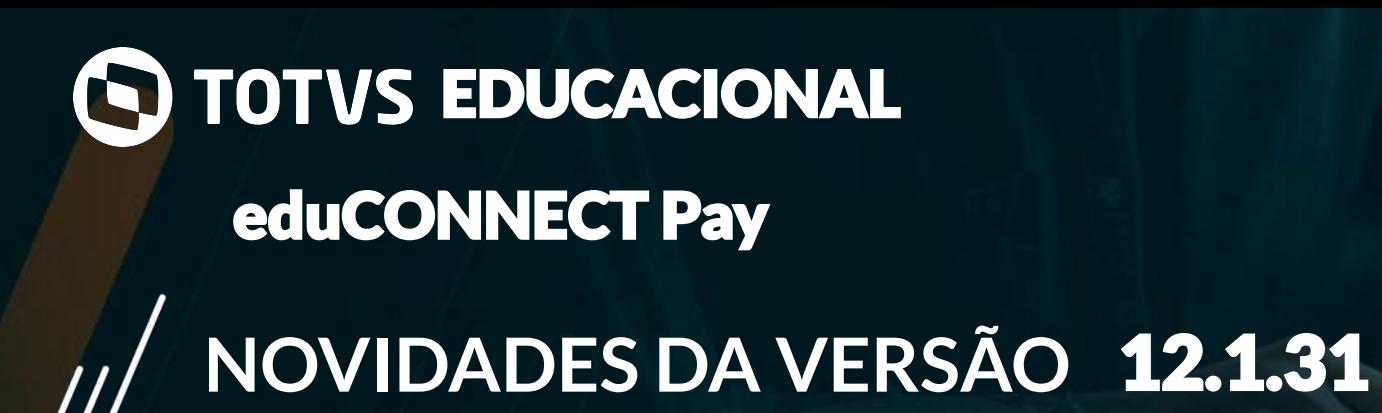

Pagamento com cartão internacional no Meu eduCONNECT:

**01** Adaptação das informações necessárias no pagamento com cartão de crédito, para utilização de cartões internacionais..

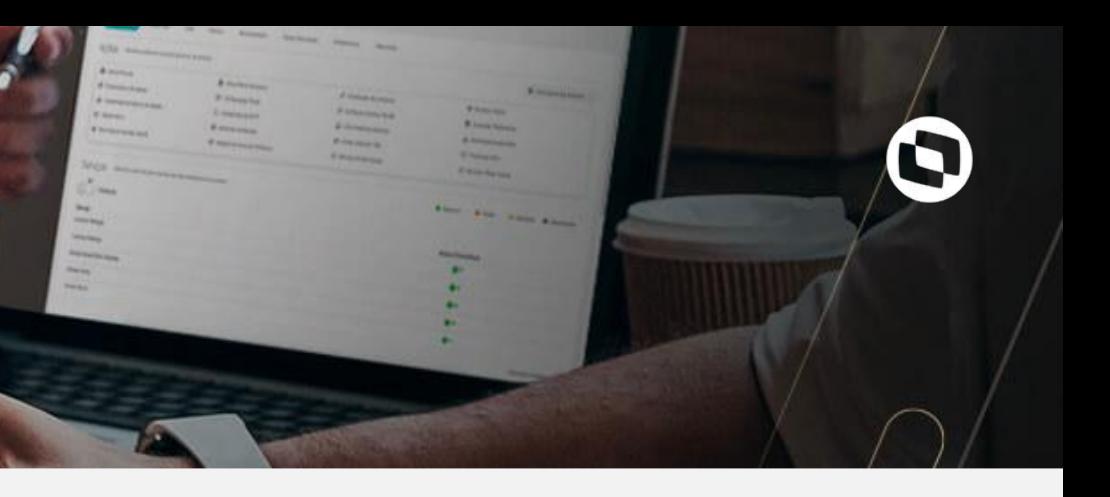

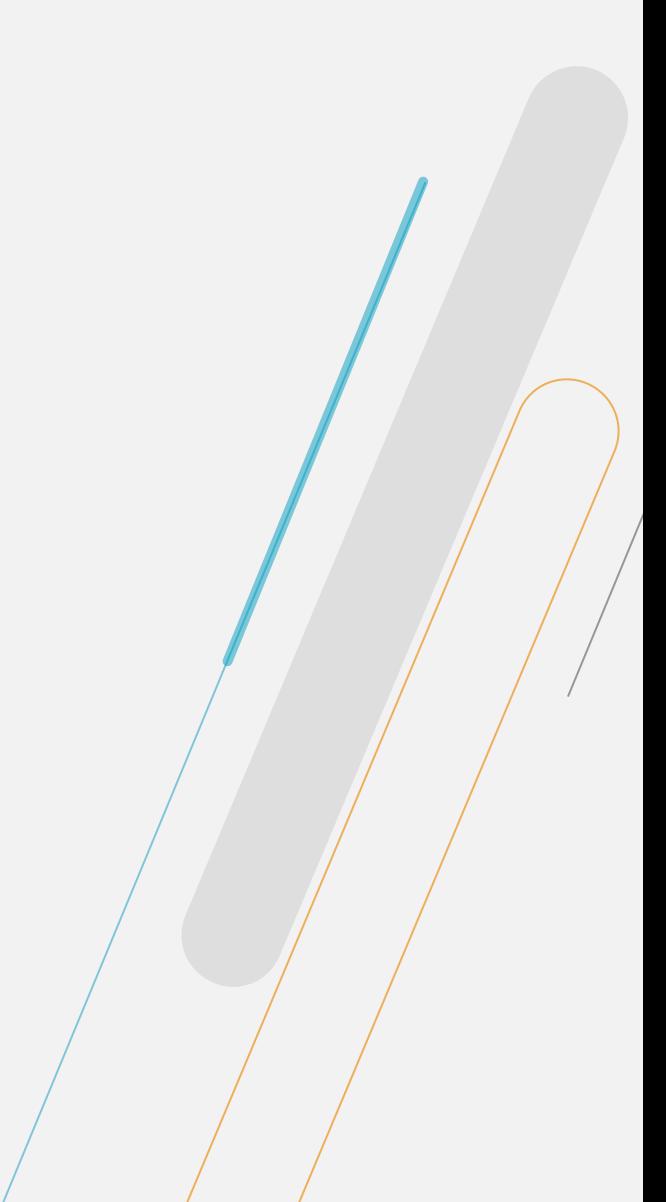

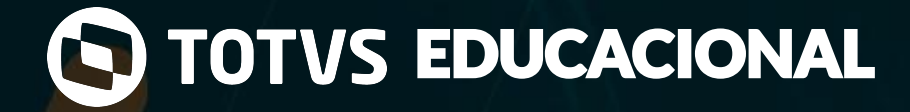

## Meu eduCONNECT

# **NOVIDADES DA VERSÃO**

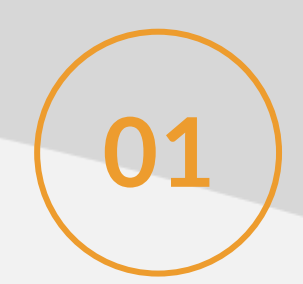

TimeLine de Comunicação 2.0:

**01** Nova timeline de comunicação para o eduCONNECT, com mais recursos gráficos e novas funcionalidades.

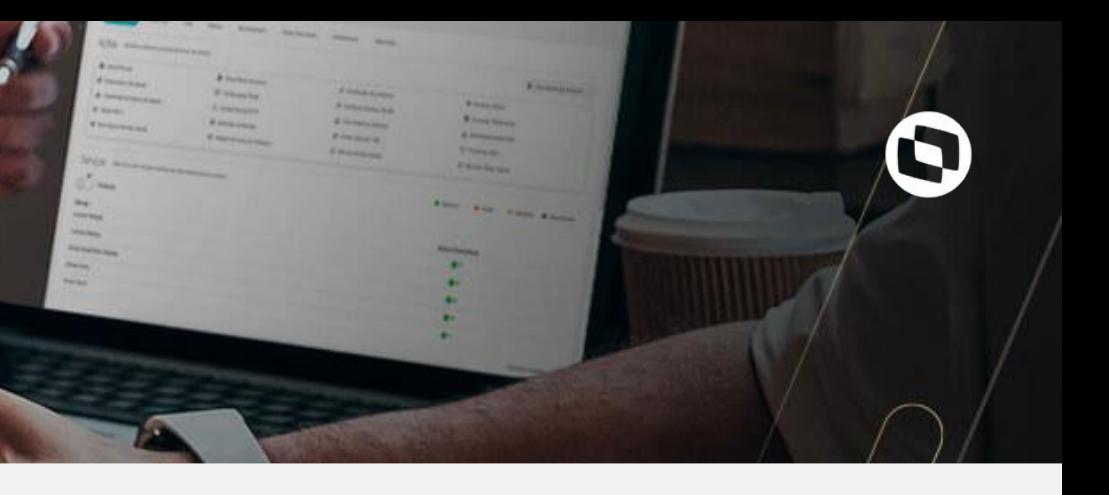

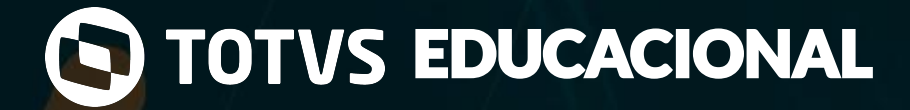

Avaliação e Pesquisa

# **NOVIDADES DA VERSÃO**

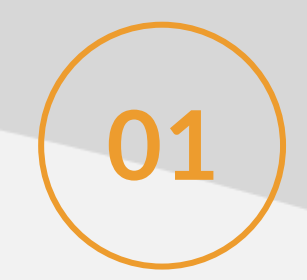

#### Novo Executor Web:

**01** Revitalização do executor web de avaliações para o Processo Seletivo.

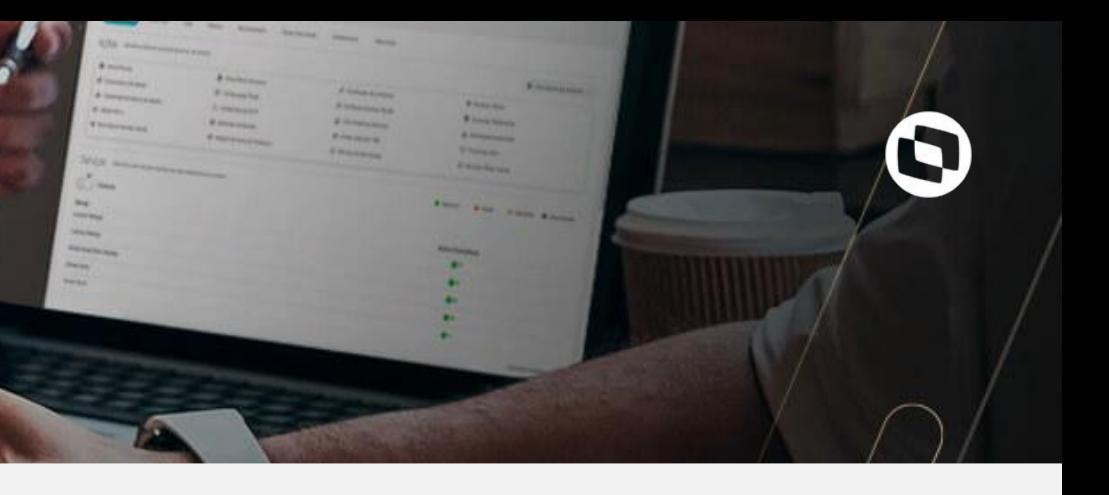

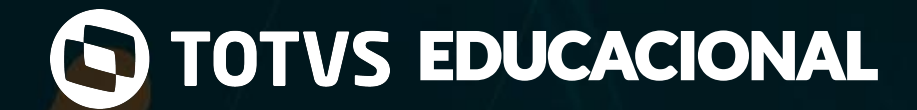

**Processo Seletivo** 

## **NOVIDADES DA VERSÃO**

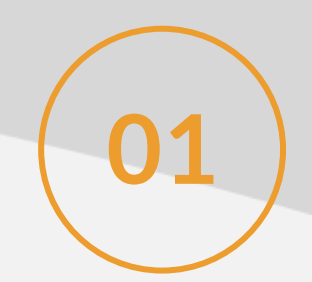

#### Matrícula Pela Central do Candidato:

**01** Funcionalidade que possibilitará aos candidatos fazerem sua primeira matrícula através da central do candidato, após aprovação no processo seletivo.

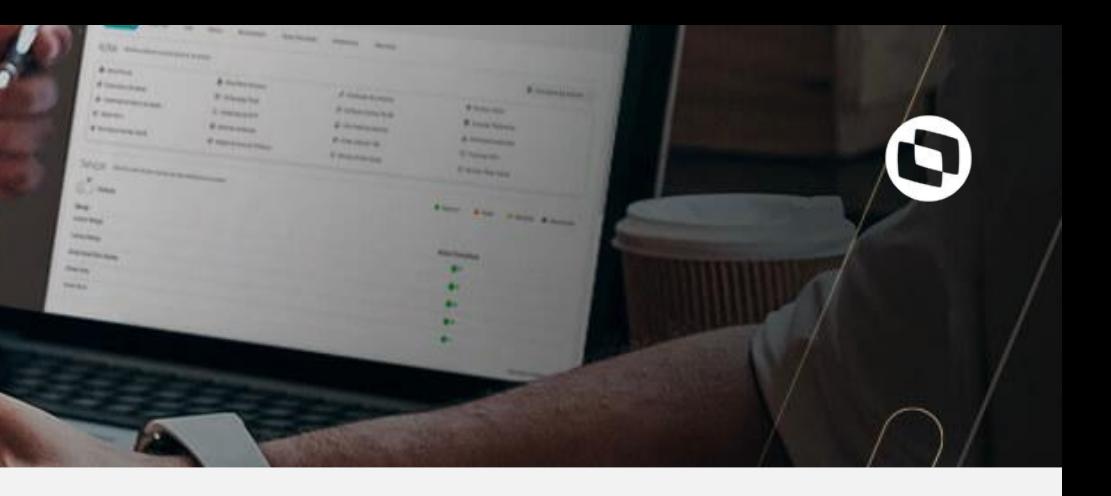

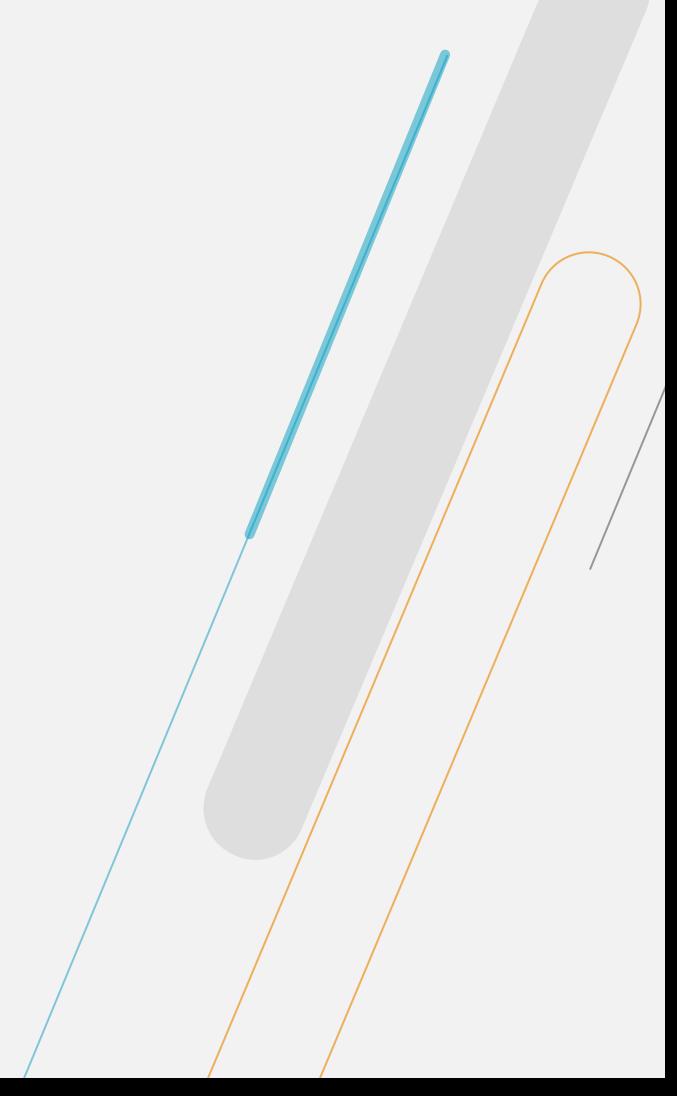

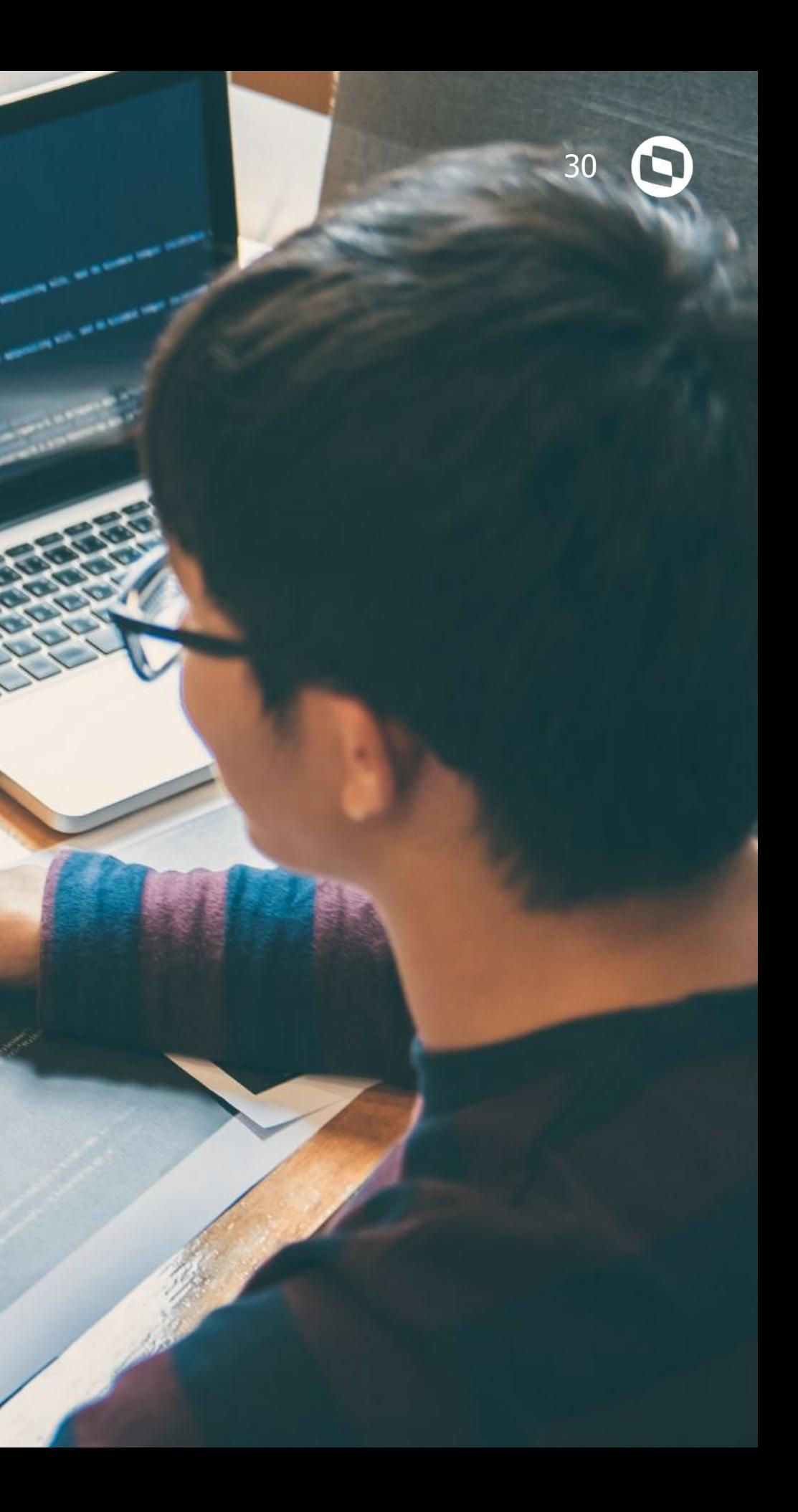

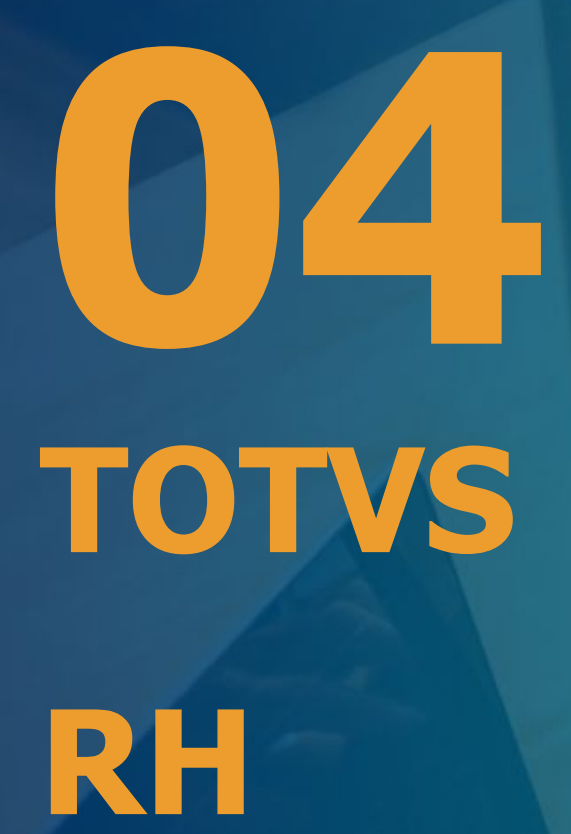

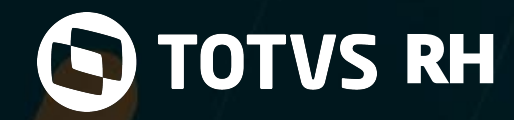

Segurança e Saúde Ocupacional

**NOVIDADES DA VERSÃO**

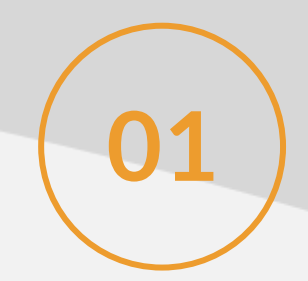

Atestado por intervalo no pré-atestado:

**01** Implementada a inclusão do período de horas no atestado quando o tipo de afastamento for Abono.

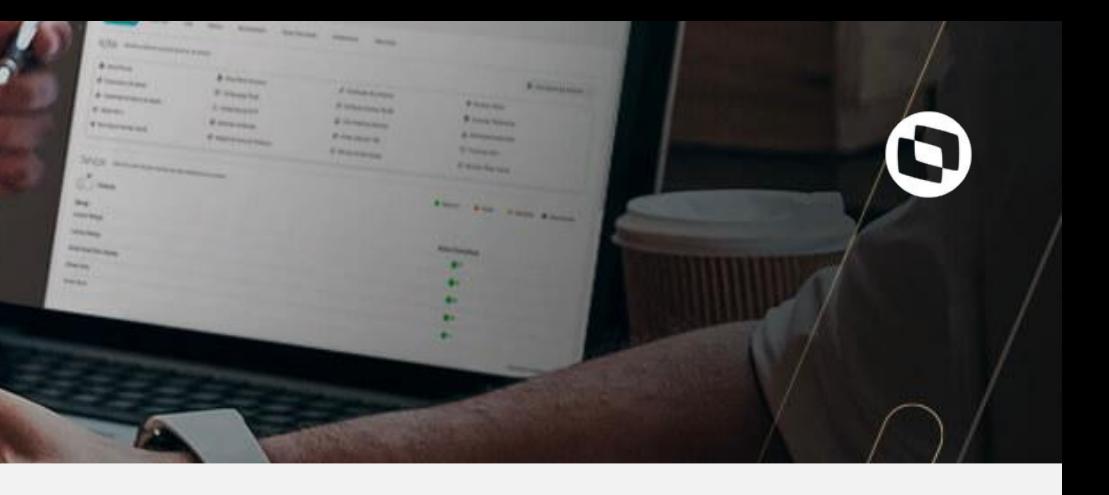

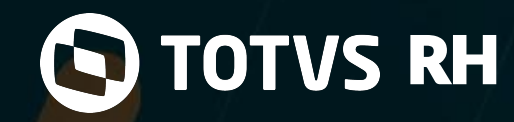

## Automação de Ponto

## **NOVIDADES DA VERSÃO**

#### Gestão de Ponto com perímetro pré-definido:

Para as empresas que utilizam registros de marcações via clockin com coleta de geolocalização, permitirá parametrizar, através do clockin, qual é o perímetro definido através das informações de latitude e longitude. Os gestores poderão avaliar as batidas através do Meu RH e no RM conseguirão aprovar/reprovar estas marcações passando a considerá-las ou não no ponto.

A partir da release 12.1.31, passaremos a enviar para o Suricato, juntamente com o cadastro do funcionário, a informação se o mesmo registra ponto ou não, permitindo através do Suricato carregar as informações para os REPs somente daqueles funcionários que efetivamente registram ponto. **02**

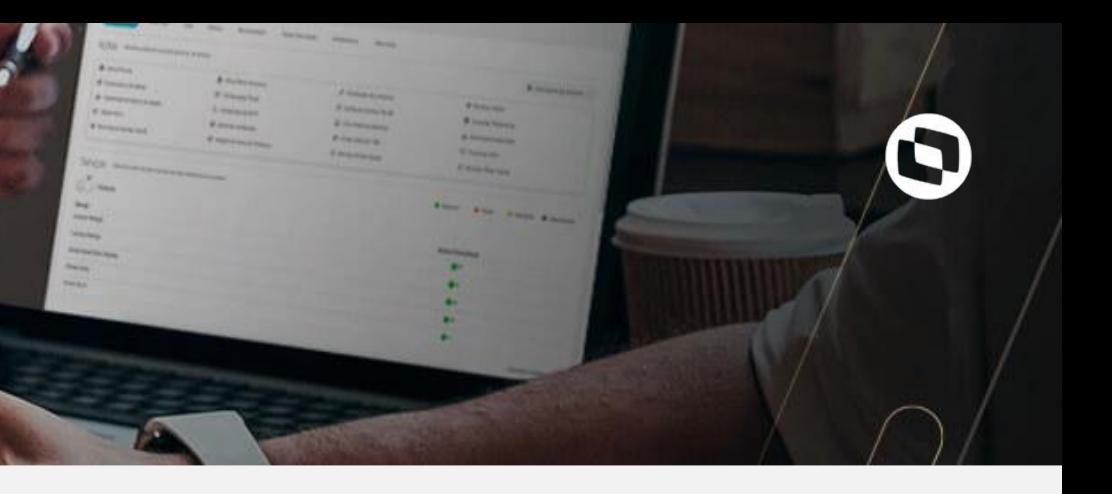

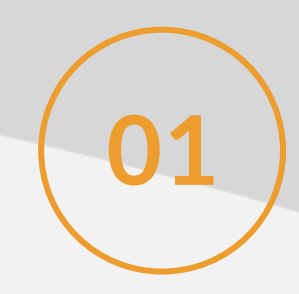

#### Evolução da Integração com o Suricato:

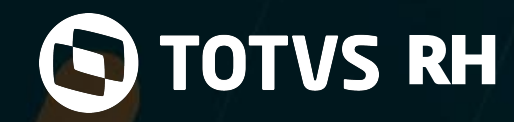

# **NOVIDADES DA VERSÃO**

#### Contrato Verde Amarelo:

Conversão dos contratos Verde-Amarelo, modalidade 107 e 108 para contrato Prazo Indeterminado, modalidade 101 e tratativa para cálculo de 13o Salário que deve pagar integralmente e descontar valor pago nos meses que estavam com contrato Verde Amarelo.

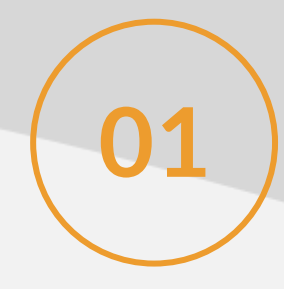

#### **[LINK TDN](https://tdn.engpro.totvs.com.br/pages/releaseview.action?pageId=570049149)**

**02**

## Lançamento do Vale Transporte Multi-Coligada:

Permitir que o lançamento de vale transporte dos funcionários sejam realizados para várias empresas (multi-coligada) ao mesmo tempo, permitindo que o **03** de usuário obtenha mais agilidade na execução do processo.

A MP 927 flexibilizou os períodos de gozo de férias permitindo antecipação de férias mesmo sem período aquisitivo completo. Esta adequação no produto visa permitir pagamento da diferença de média de horas extras referente ao período aquisitivo antecipado.

#### **[LINK TDN](https://tdn.engpro.totvs.com.br/pages/releaseview.action?pageId=572516503)**

**[LINK TDN](https://tdn.engpro.totvs.com.br/pages/releaseview.action?pageId=573985233)**

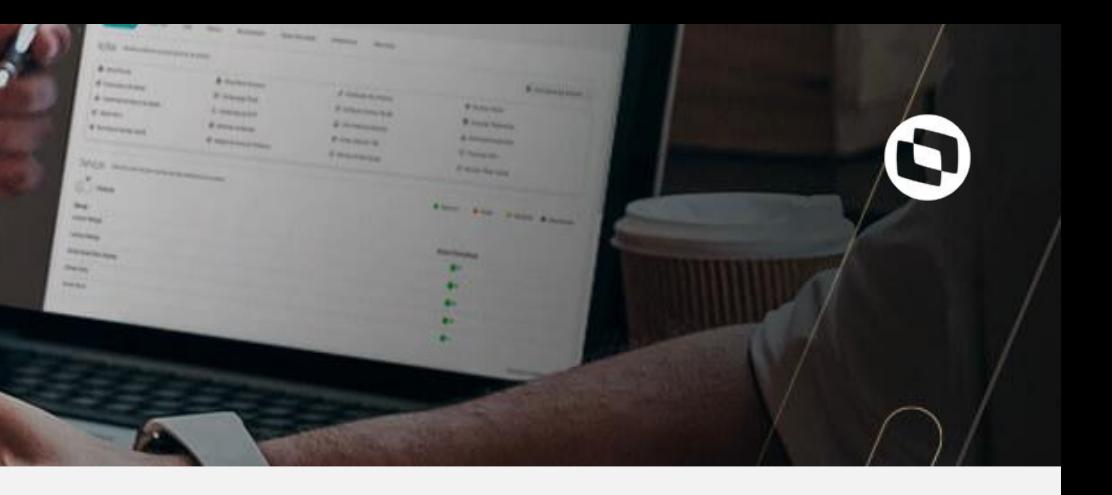

#### MP 927 - Férias Antecipadas:

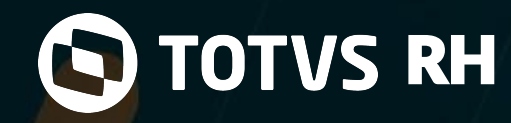

## **NOVIDADES DA VERSÃO**

#### **[LINK TDN](https://tdn.engpro.totvs.com.br/pages/releaseview.action?pageId=574130451)**

#### Provisão de Férias:

Criado o parâmetro "Somente férias antecipadas" localizado abaixo dos parâmetros "Permite valores Negativos" e "Permite avos negativos" que consideração somente as férias antecipadas para permitir avos e valores negativos, ou seja, para perda do período aquisitivo integral por faltas a provisão será zerada caso esse parâmetro esteja marcado.

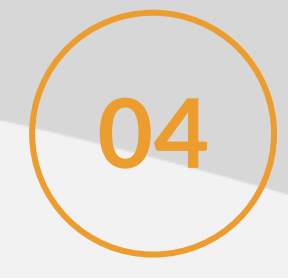

#### **[LINK TDN](https://tdn.totvs.com/pages/viewpage.action?pageId=572497620)**

#### Bolsa de Qualificação Profissional:

Disponibilizada a geração do arquivo para atender o benefício Bolsa de Qualificação Profissional, que é uma das modalidades do benefício Seguro-Desemprego. A empresa deve transmitir, por meio do Empregador Web, dados dos trabalhadores que terão o contrato de trabalho suspenso e receberão a Bolsa de Qualificação Profissional.

**05**

#### **[LINK TDN](https://tdn.totvs.com/pages/viewpage.action?pageId=568950616)**

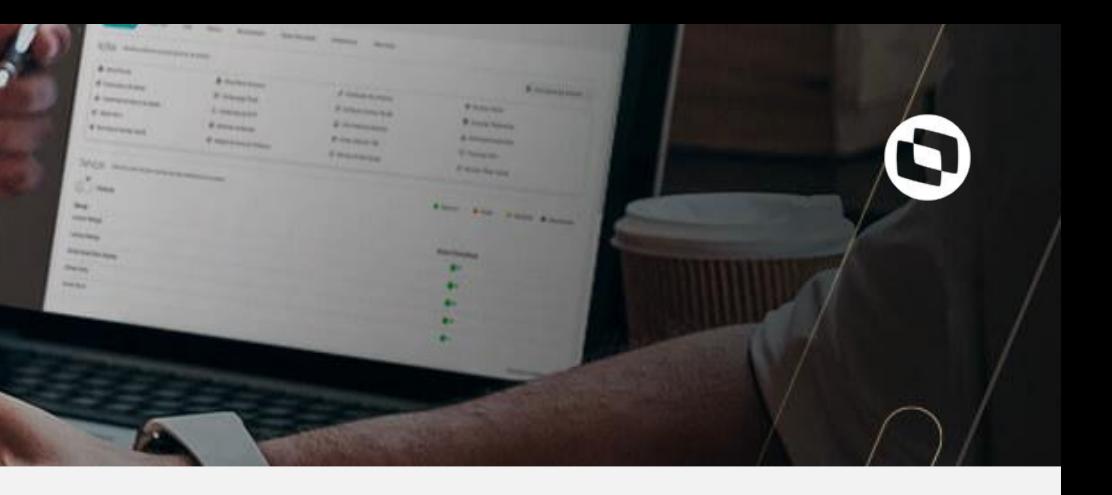

#### Exportação / Importação da Alteração de CPF para eSocial:

Essa alteração contempla algumas situações onde o CPF pode ser alterado pela Receita Federal do Brasil, impactando, assim, os cadastros desses trabalhadores no eSocial.

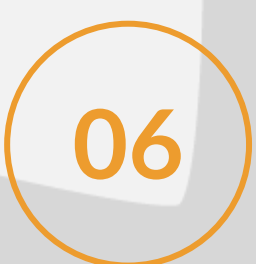

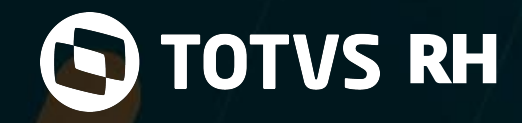

# **NOVIDADES DA VERSÃO**

#### **[LINK TDN](https://tdn.totvs.com.br/pages/releaseview.action?pageId=568938417)**

## Exportação / Importação dos Vínculos Empregatícios outra Empresa (Terceiros):

Permite gerar informações para o eSocial nos eventos de folha (S-1200, S-2299 e S-2399), relativas ao trabalhador que possui vínculo empregatício com outra(s) empresa(s) e/ou que exerce outras atividades como contribuinte individual.

Implementado o processo Importar XML Fila de Eventos eSocial para alimentar a fila de eventos do RM com os xmls enviados para o Governo através de sistema de terceiro.

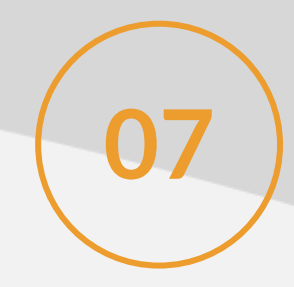

#### **[LINK TDN](https://tdn.totvs.com/display/LRM/Importar+XML+Fila+de+Eventos+eSocial)**

#### eSocial - Migração de Software de Terceiros para RM:

Implementado o De/Para de Período eSocial para relacionar o código do período da folha de pagamento com o código de período do sistema terceiro através de um valor fixo ou fórmula de cálculo. Esta parametrização será utilizada na geração do evento S-1210.

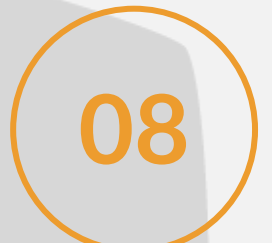

#### **[LINK TDN](https://tdn.totvs.com/pages/viewpage.action?pageId=568942757)**

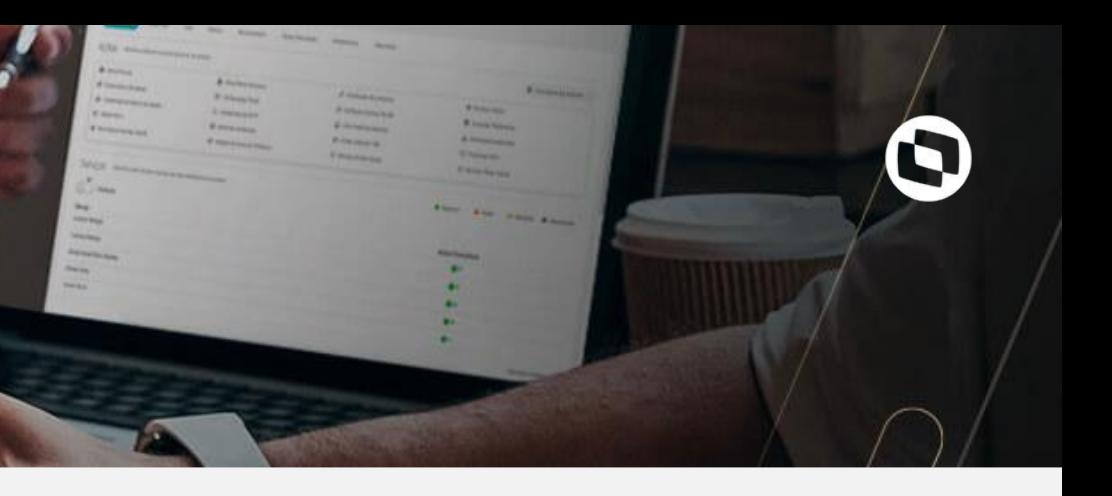

#### eSocial - Migração de Software de Terceiros para RM:

**09**

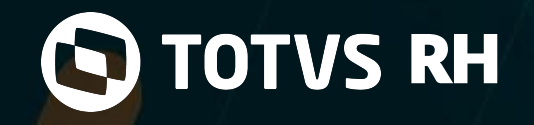

# **NOVIDADES DA VERSÃO**

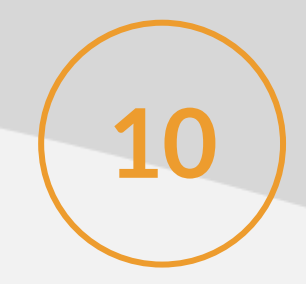

#### **[LINK TDN](https://tdn.totvs.com/display/LRM/Middleware+-+Certificado+Digital)**

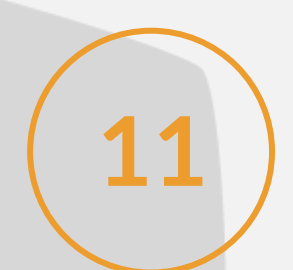

#### eSocial - Importação do Certificado Digital:

**10** Disponibilizado o processo de importação do certificado digital para utilização nos processos de ativação e atualização no serviço middleware.

**[LINK TDN](https://tdn.totvs.com/pages/viewpage.action?pageId=572220922)**

#### eSocial - Nota Técnica 19/2020:

**11** Adequação do produto para atender a Nota Técnica 19/2020 que foi publicada em 06/11/2020, e que trouxe ajustes nos leiautes do eSocial.

#### **[LINK TDN](https://tdn.totvs.com/pages/viewpage.action?pageId=574891361)**

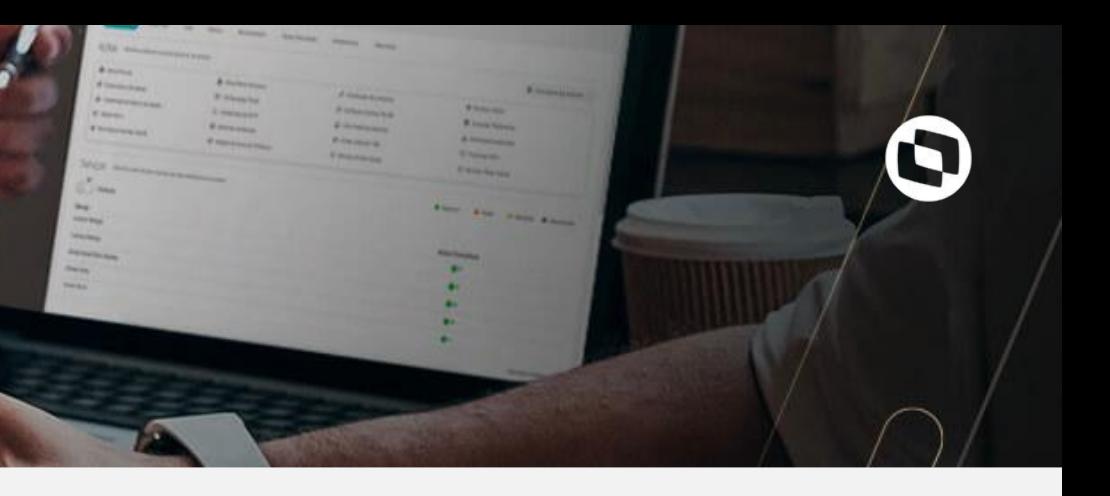

#### eSocial - Nota Técnica 20/2020:

Adequação do produto para atender a Nota Técnica 20/2020, que trouxe ajustes no Layout do S-5001 referente ao cálculo de salário maternidade devido à decisão do Supremo Tribunal Federal (STF) sobre o assunto.

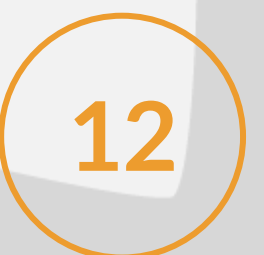

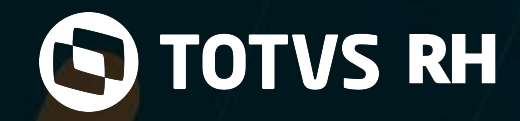

# **NOVIDADES DA VERSÃO**

#### **[LINK TDN](https://tdn.totvs.com.br/pages/editpage.action?pageId=452719889)**

#### eSocial - Geração de XML e Integrar TAF:

Permitir que o usuário selecione o tipo de afastamento que deseja gerar o XML ou integrar com o TAF (Férias ou Afastamento), quando selecionar o evento S-2230-Afastamento.

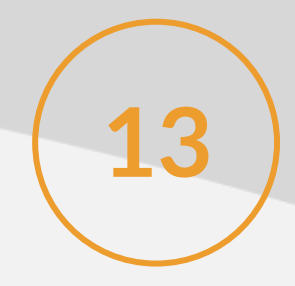

## Folha Analítica por Dissídio:

Criado o campo "Base dif. Lic. Maternidade", para facilitar a visualização das informações referente a todos os eventos com código de cálculo 17 (Salário maternidade) que foram gerados por diferença salarial. Este campo é apresentado também em totalizadores.

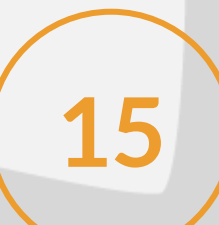

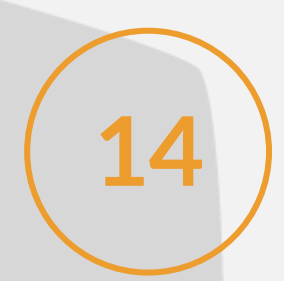

#### Importação do Recibo e Verbas de Férias:

 $\bf{15}$   $\bf{)}$  Apresentar a chapa e linha do erro no log da importação.

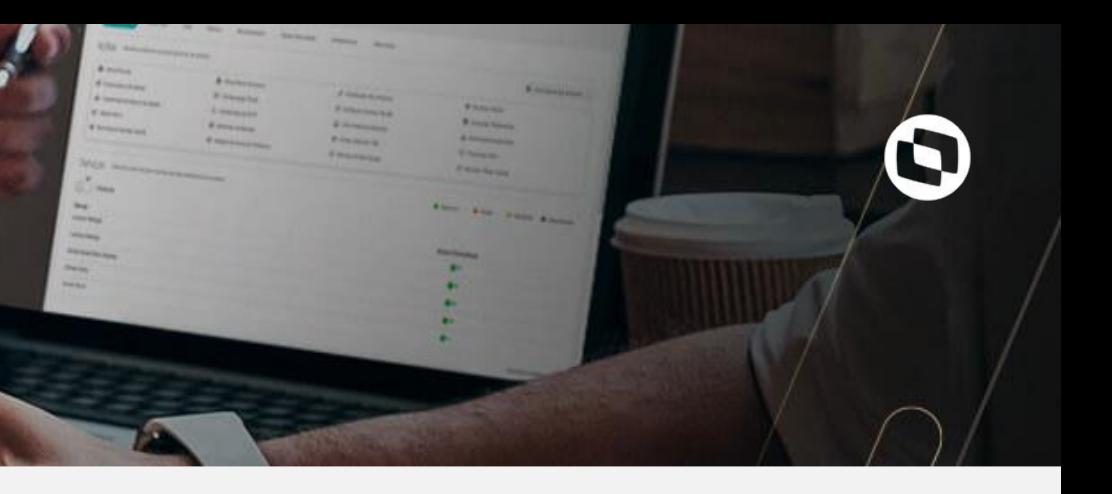

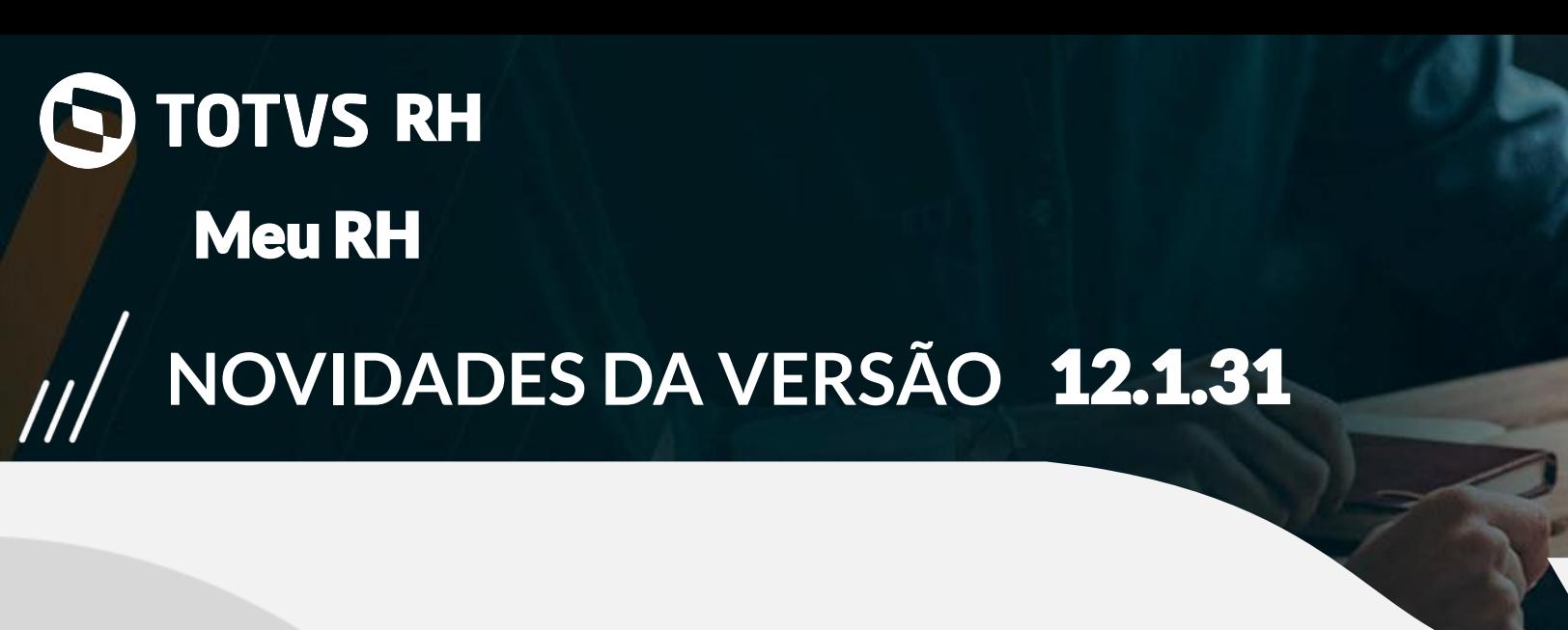

#### Permissão para ações da gestão do time:

Criado permissões para as ações do gestor dentro da gestão do time, permitindo que o administrativo defina quais ações o gestor terá direito sobre o funcionário conforme o processo de RH.

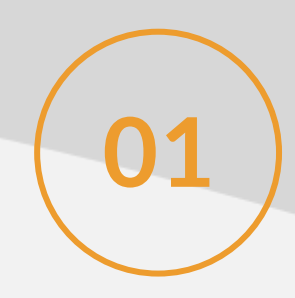

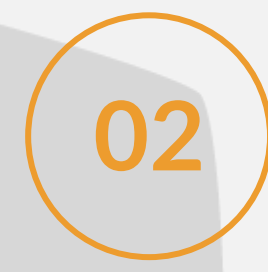

Visualizar Atrasos/Faltas pelo gestor:

Permitir visualizar todos os atrasos e faltas dos liderados do período de ponto, permitindo o gestor tomar ações sobre aquelas informações.<br> **03** 

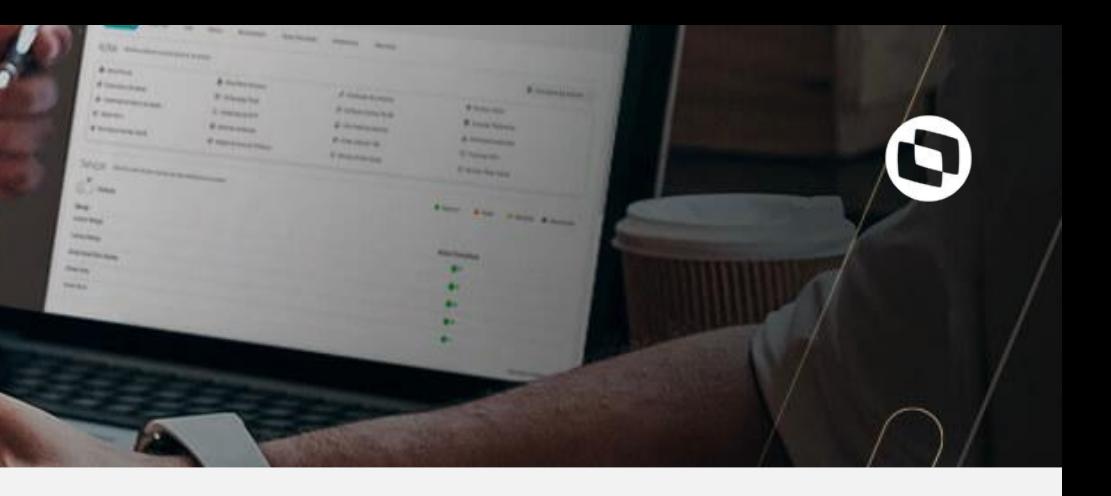

#### Atestado Médico por intervalo de horas:

Permitir o lançamento de atestado médico também por intervalo de horas.

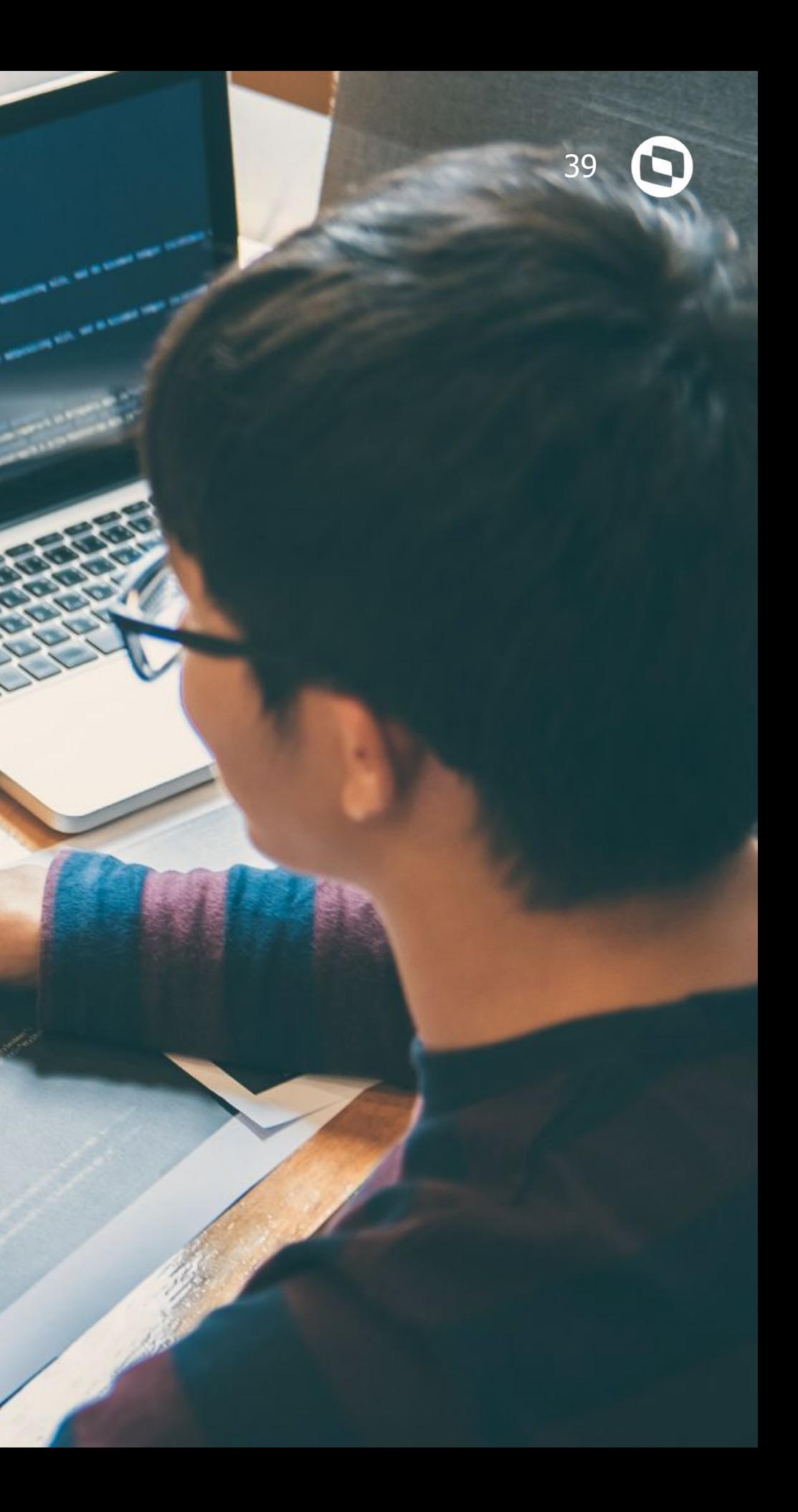

**TOTVS SAÚDE 04**

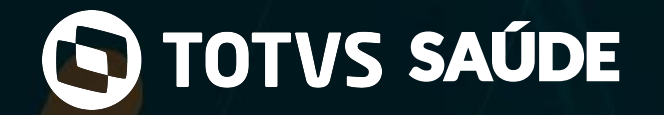

## Hospitais e Clínicas

## **NOVIDADES DA VERSÃO**

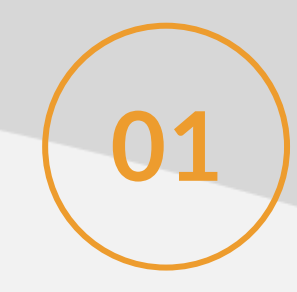

#### Encerramento da Parcial:

**01** Migração da rotina do Encerramento da Parcial para a nova MDI.

#### **[LINK TDN](https://tdn.totvs.com/display/LRM/Encerramento+da+Parcial)**

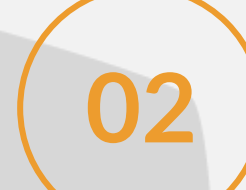

Unidade de Diagnóstico .Net

**02** Migração da Unidade de Diagnóstico para a nova MDI..

#### **[LINK TDN](https://tdn.engpro.totvs.com.br/pages/releaseview.action?pageId=497476262)**

#### Farmácia .Net

**03** Migração da Farmácia com melhoria no fluxo, com aumento da rastreabilidade e qualidade do processo.

#### **[LINK TDN](https://tdn.totvs.com/pages/releaseview.action?pageId=562467127)**

**04**

Elaboração de Contas para Clínicas:

Migração da rotina do Elaboração de Contas para Clínicas para a nova MDI.

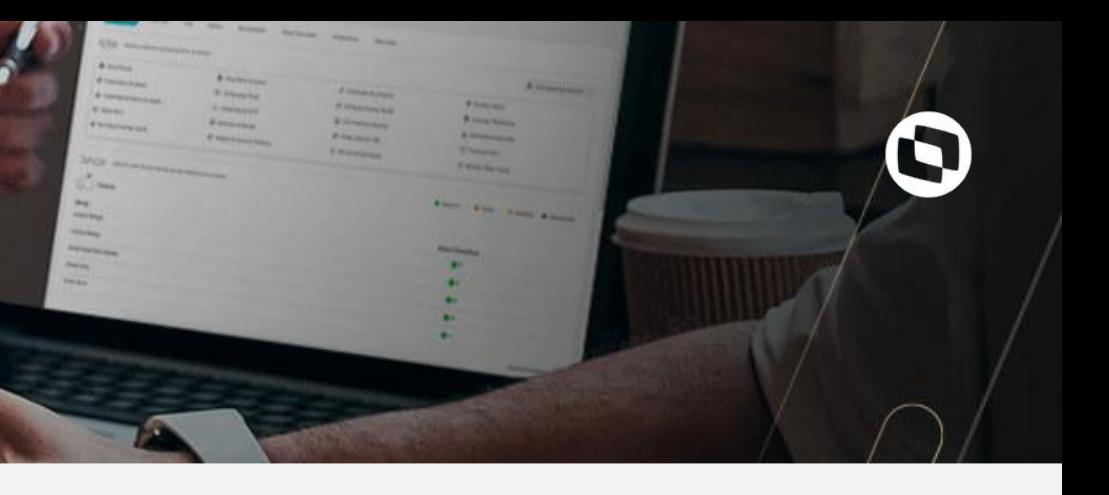

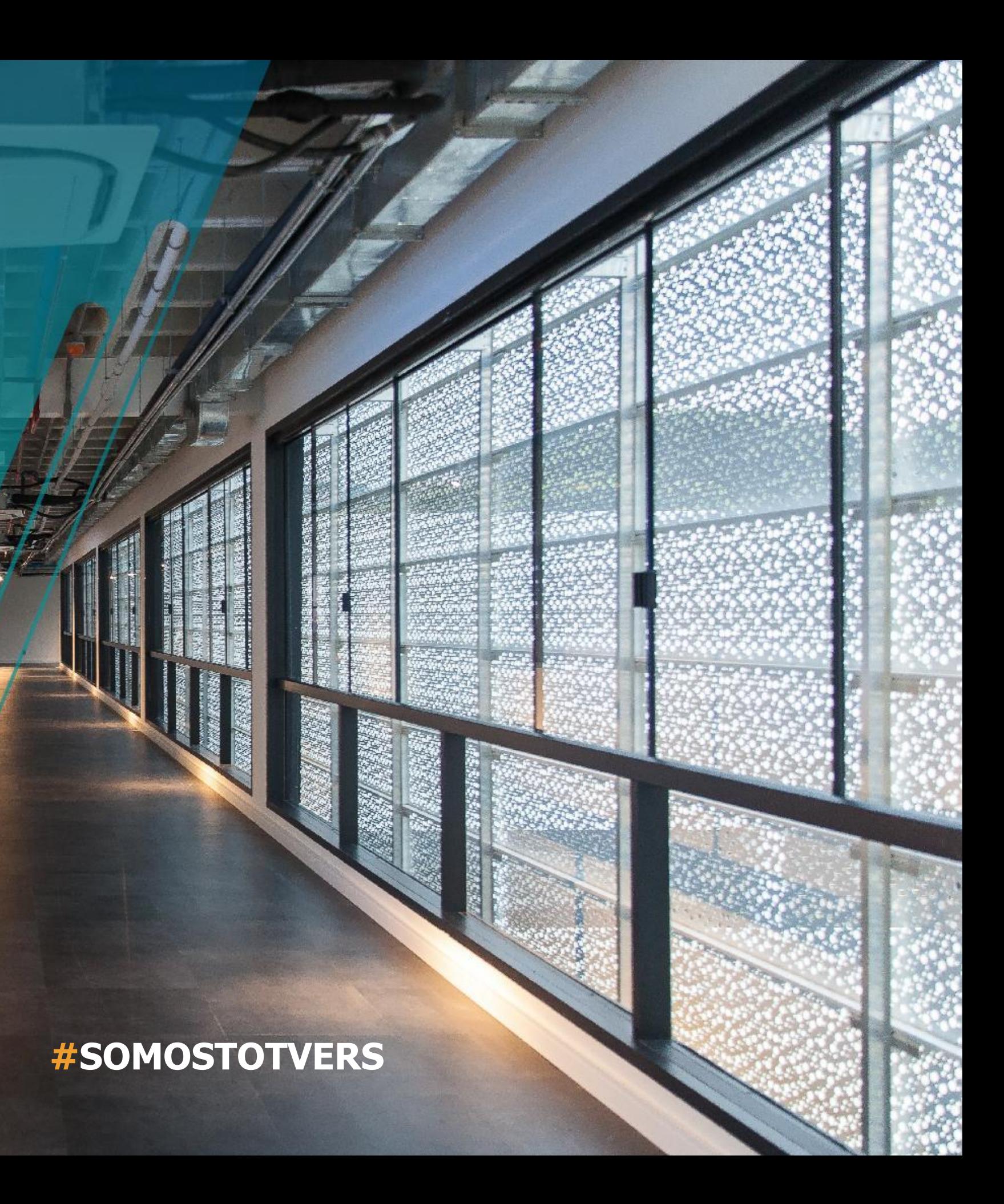

- Tecnologia + Conhecimento são nosso DNA.
- O sucesso do cliente é o nosso sucesso.
- Valorizamos gente boa que é boa gente.

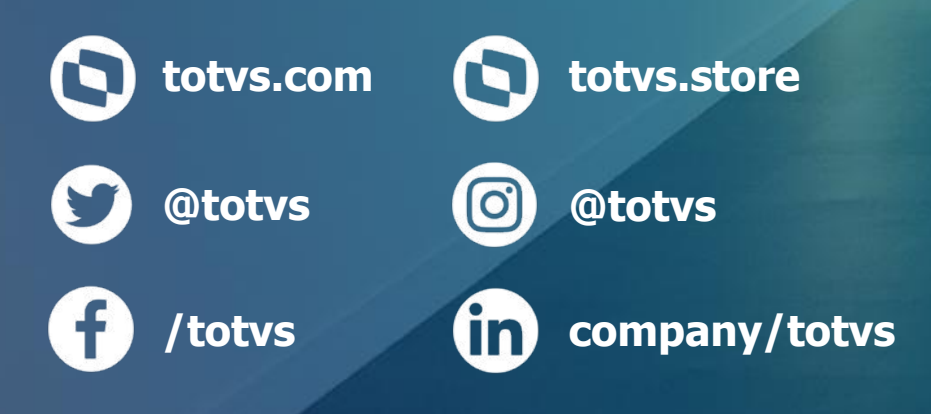

# **OBRIGADO**

**NOME E ÚLTIMO SOBRENOME** Área de atuação Contato telefônico E-mail@totvs.com.br